# <span id="page-0-0"></span>Package: UCSCXenaShiny (via r-universe)

October 15, 2024

Title Interactive Analysis of UCSC Xena Data

Version 2.2.0

Maintainer Shixiang Wang <w\_shixiang@163.com>

Description Provides functions and a Shiny application for downloading, analyzing and visualizing datasets from UCSC Xena (<<http://xena.ucsc.edu/>>), which is a collection of UCSC-hosted public databases such as TCGA, ICGC, TARGET, GTEx, CCLE, and others.

License GPL  $(>= 3)$ 

URL <https://github.com/openbiox/UCSCXenaShiny>,

<https://openbiox.github.io/UCSCXenaShiny/>

BugReports <https://github.com/openbiox/UCSCXenaShiny/issues>

#### Depends  $R$  ( $> = 3.5$ )

**Imports** digest, dplyr  $(>= 0.8.3)$ , ezcox, forcats, ggplot2  $(>= 3.2.0)$ , ggpubr  $(>= 0.2)$ , httr, magrittr  $(>= 1.5)$ , ppcor, psych, purrr, rlang, shiny ( $> = 1.3.2$ ), stats, stringr, tibble ( $> = 2.1.3$ ), tidyr, UCSCXenaTools, utils

**Suggests** covr  $(>= 3.2.1)$ , cowplot, DT  $(>= 0.5)$ , funkyheatmap, furrr, future, ggrepel, ggstatsplot, glue, knitr, pacman, plotly, plyr, RColorBrewer (>= 1.1.2), readr, rmarkdown, Rtsne, scales, survival, survminer, test that  $(>= 2.0.1)$ , umap

#### VignetteBuilder knitr

Encoding UTF-8

LazyData true

Roxygen list(markdown = TRUE)

RoxygenNote 7.3.2

Repository https://shixiangwang.r-universe.dev

RemoteUrl https://github.com/openbiox/UCSCXenaShiny

RemoteRef HEAD

RemoteSha b7932b19a91c2bff1b29bf92961c594cdd07e89d

# **Contents**

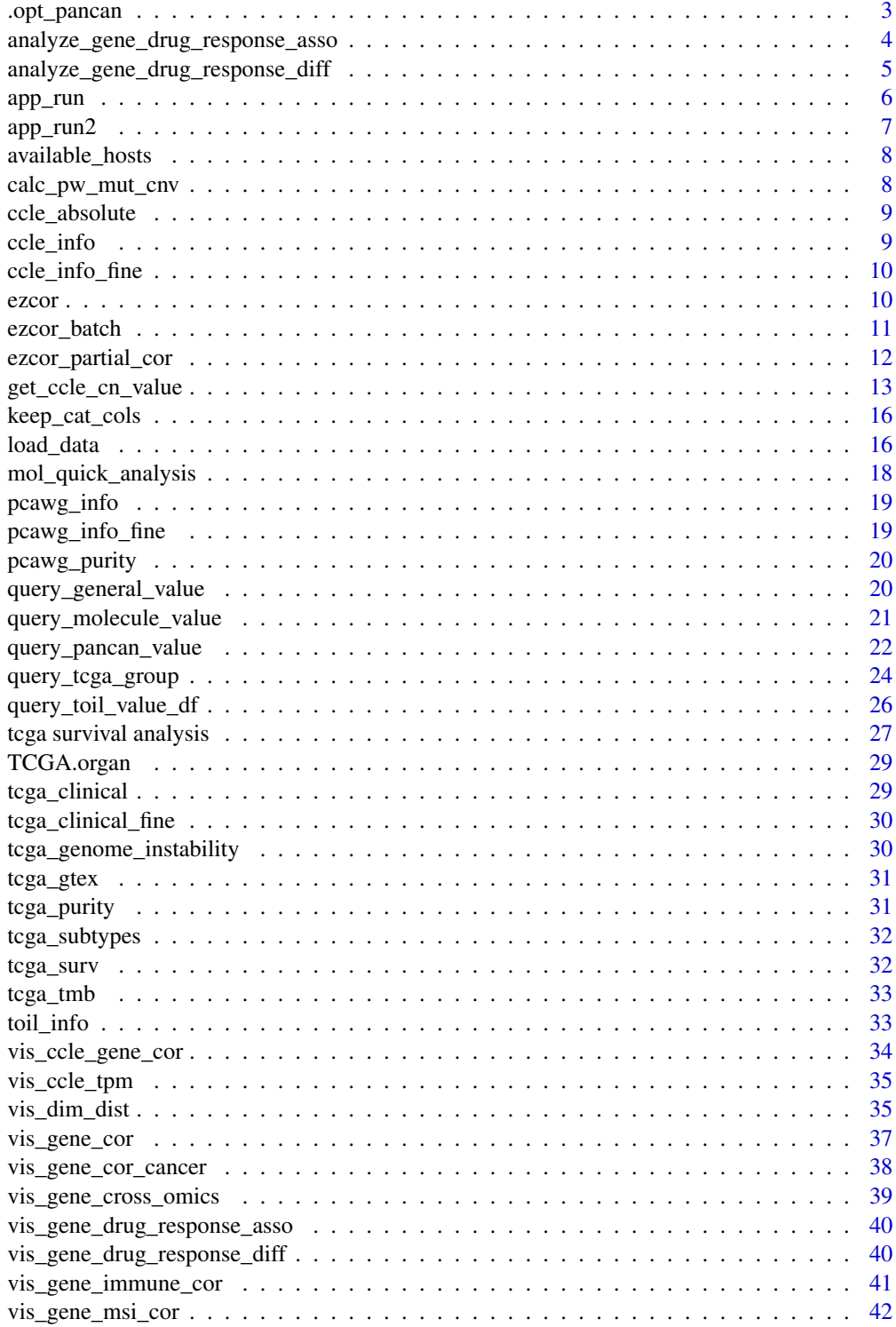

<span id="page-2-0"></span>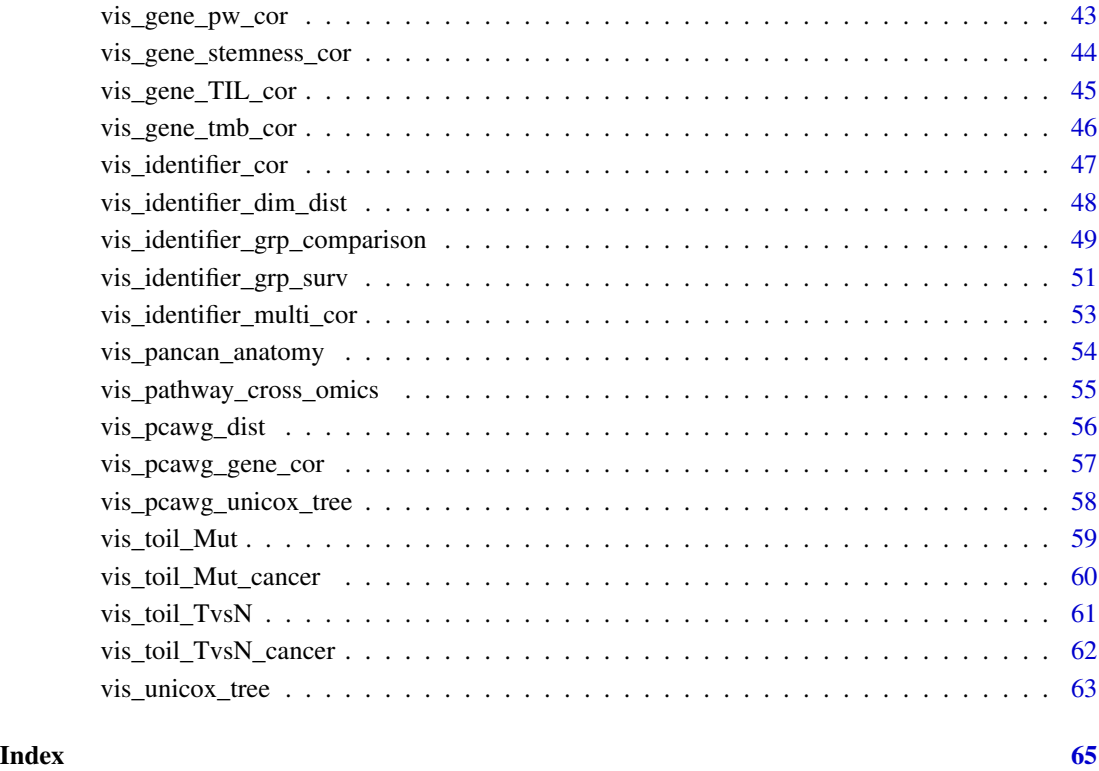

.opt\_pancan *A default setting for pan-cancer studies*

# Description

A default setting for pan-cancer studies

# Usage

.opt\_pancan

# Format

An object of class list of length 16.

<span id="page-3-1"></span><span id="page-3-0"></span>analyze\_gene\_drug\_response\_asso

*Analyze Association between Gene (Signature) and Drug Response with CCLE Data*

#### Description

Analyze partial correlation of gene-drug association after controlling for tissue average expression.

#### Usage

```
analyze_gene_drug_response_asso(gene_list, combine = FALSE)
```
## Arguments

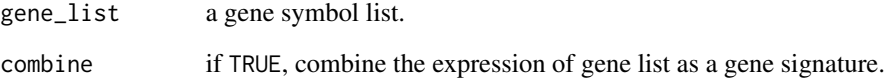

#### Value

a data.frame

- If combine is TRUE, genes are combined as signature.
- mean.diff and median.diff indicate mean and median of normalized expression difference between High IC50 cells and Low IC50 cells. The cutoff between High and Low are median IC50.

#### Examples

```
## Not run:
analyze_gene_drug_response_asso("TP53")
analyze_gene_drug_response_asso(c("TP53", "KRAS"))
analyze_gene_drug_response_asso(c("TP53", "KRAS"), combine = TRUE)
# Visualization
vis_gene_drug_response_asso("TP53")
## End(Not run)
```
<span id="page-4-1"></span><span id="page-4-0"></span>analyze\_gene\_drug\_response\_diff

*Analyze Difference of Drug Response (IC50 Value (uM)) between Gene (Signature) High and Low Expression with CCLE Data*

#### Description

Analyze Difference of Drug Response (IC50 Value (uM)) between Gene (Signature) High and Low Expression with CCLE Data

#### Usage

```
analyze_gene_drug_response_diff(
  gene_list,
 drug = "ALL",tissue = "ALL"combine = FALSE,
 cutpoint = c(50, 50))
```
#### Arguments

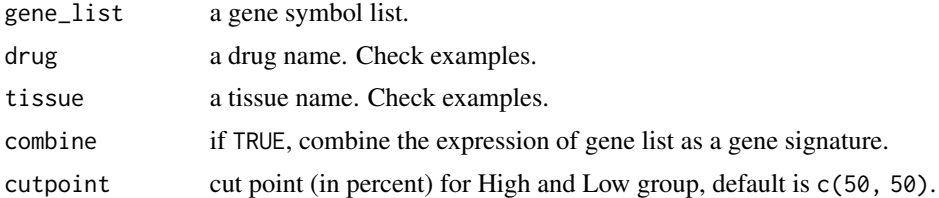

#### Value

a data.frame.

#### Examples

```
tissue_list <- c(
 "prostate", "central_nervous_system", "urinary_tract", "haematopoietic_and_lymphoid_tissue",
 "kidney", "thyroid", "soft_tissue", "skin", "salivary_gland",
 "ovary", "lung", "bone", "endometrium", "pancreas", "breast",
 "large_intestine", "upper_aerodigestive_tract", "autonomic_ganglia",
 "stomach", "liver", "biliary_tract", "pleura", "oesophagus"
\overline{\phantom{a}}drug_list <- c(
  "AEW541", "Nilotinib", "17-AAG", "PHA-665752", "Lapatinib",
 "Nutlin-3", "AZD0530", "PF2341066", "L-685458", "ZD-6474", "Panobinostat",
  "Sorafenib", "Irinotecan", "Topotecan", "LBW242", "PD-0325901",
 "PD-0332991", "Paclitaxel", "AZD6244", "PLX4720", "RAF265", "TAE684",
```

```
"TKI258", "Erlotinib"
\lambdatarget_list <- c(
  "IGF1R", "ABL", "HSP90", "c-MET", "EGFR", "MDM2", "GS", "HDAC",
  "RTK", "TOP1", "XIAP", "MEK", "CDK4", "TUBB1", "RAF", "ALK", "FGFR"
\mathcal{L}## Not run:
analyze_gene_drug_response_diff("TP53")
analyze_gene_drug_response_diff(c("TP53", "KRAS"), drug = "AEW541")
analyze_gene_drug_response_diff(c("TP53", "KRAS"),
  tissue = "kidney",
  combine = TRUE
\lambda# Visualization
vis_gene_drug_response_diff("TP53")
## End(Not run)
```
app\_run *Run UCSC Xena Shiny App*

#### Description

Run UCSC Xena Shiny App

#### Usage

```
app_run(runMode = "client", port = getOption("shiny.port"))
```
will be tried.

#### Arguments

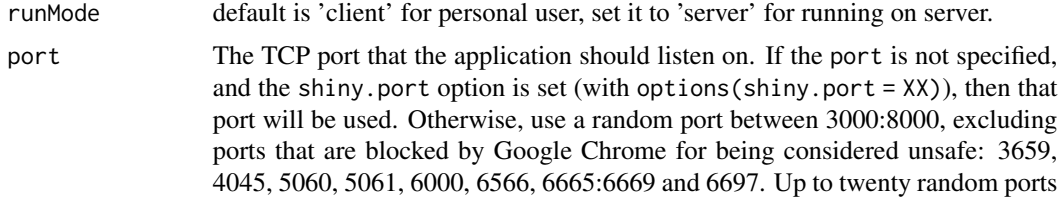

#### Examples

## Not run: app\_run()

## End(Not run)

<span id="page-6-0"></span>

## Description

Run UCSC Xena Shiny App with specifc content

## Usage

```
app_run2(
 runMode = "client",
 port = getOption("shiny.port"),
 content = c("a", "s", "q", "p", "d"))
```
# Arguments

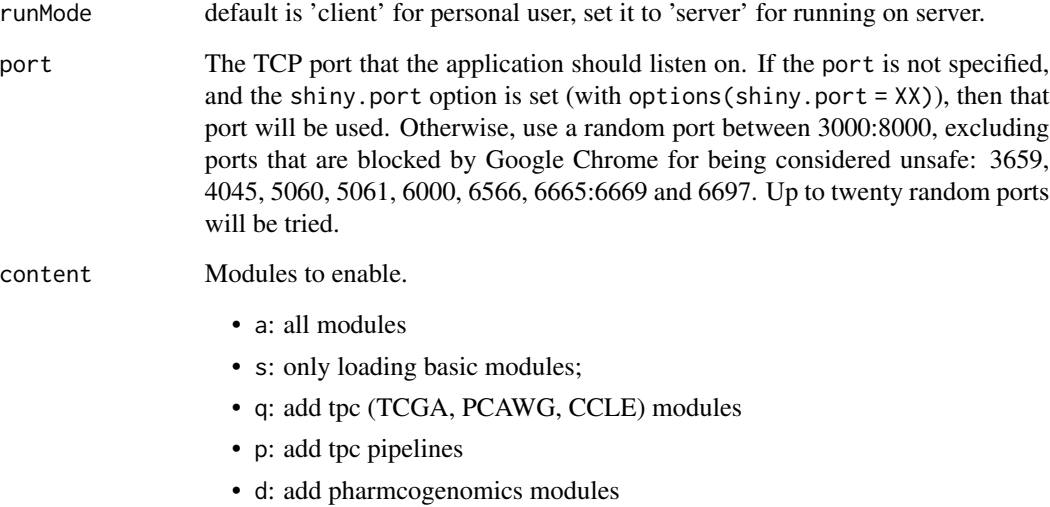

## Examples

```
## Not run:
app\_run2(content = "s")
```
## End(Not run)

<span id="page-7-0"></span>available\_hosts *Show Available Hosts*

# Description

Show Available Hosts

#### Usage

available\_hosts()

#### Value

hosts

# Examples

available\_hosts()

calc\_pw\_mut\_cnv *Prepare Mut/CNV data of pathways given specific samples*

# Description

Prepare Mut/CNV data of pathways given specific samples

#### Usage

```
calc_pw_mut_cnv(tumor_samples = NULL)
```
# Arguments

tumor\_samples Select specific tumor samples. Default NULL, indicating all tumor samples.

<span id="page-8-0"></span>

# Description

ABSOLUTE Result of CCLE Database

#### Format

A data.frame

#### Source

see "data\_source" attribute.

# Examples

data("ccle\_absolute")

# ccle\_info *Phenotype Info of CCLE Database*

# Description

Phenotype Info of CCLE Database

# Format

A data.frame

# Source

UCSC Xena.

# Examples

data("ccle\_info")

<span id="page-9-0"></span>

# Description

Cleaned Phenotype Info of CCLE Database for grouping

#### Format

A data.frame

# Source

UCSC Xena.

# Examples

data("ccle\_info\_fine")

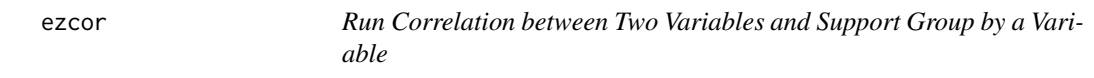

# Description

Run Correlation between Two Variables and Support Group by a Variable

```
ezcor(
  data = NULL,
  split = FALSE,split_var = NULL,
  var1 = NULL,var2 = NULL,cor_method = "pearson",
  adjust_method = "none",
  use = "complete",
  sig_label = TRUE,
  verbose = TRUE
\mathcal{L}
```
## <span id="page-10-0"></span>ezcor\_batch 11

# Arguments

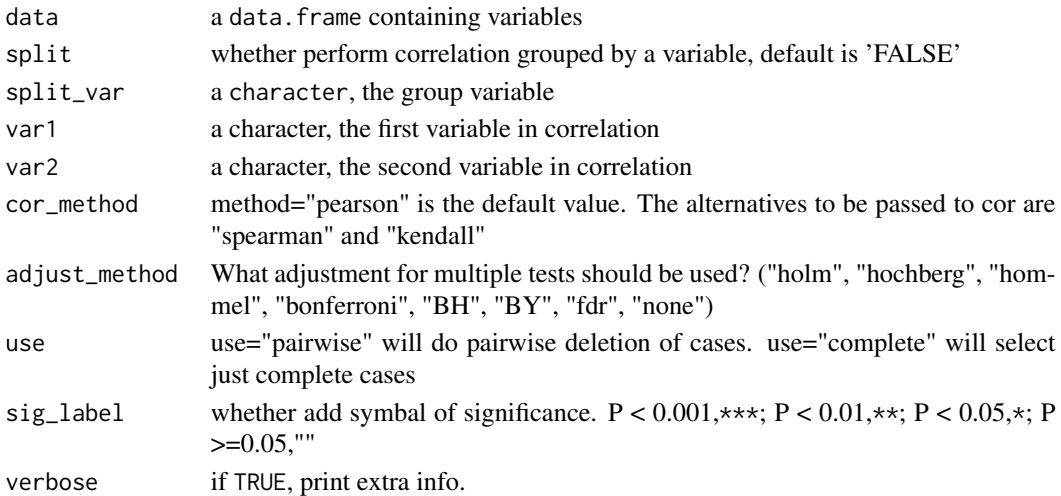

# Value

a data.frame

## Author(s)

Yi Xiong

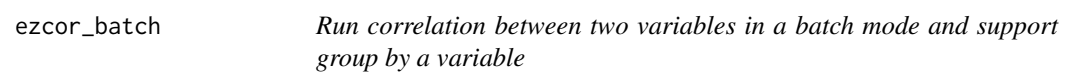

# Description

Run correlation between two variables in a batch mode and support group by a variable

```
ezcor_batch(
  data,
  var1,
  var2,
  split = FALSE,
  split_var = NULL,
  cor_method = "pearson",
  adjust_method = "none",
  use = "complete",
  sig_label = TRUE,
  parallel = FALSE,
  verbose = FALSE
\mathcal{L}
```
<span id="page-11-0"></span>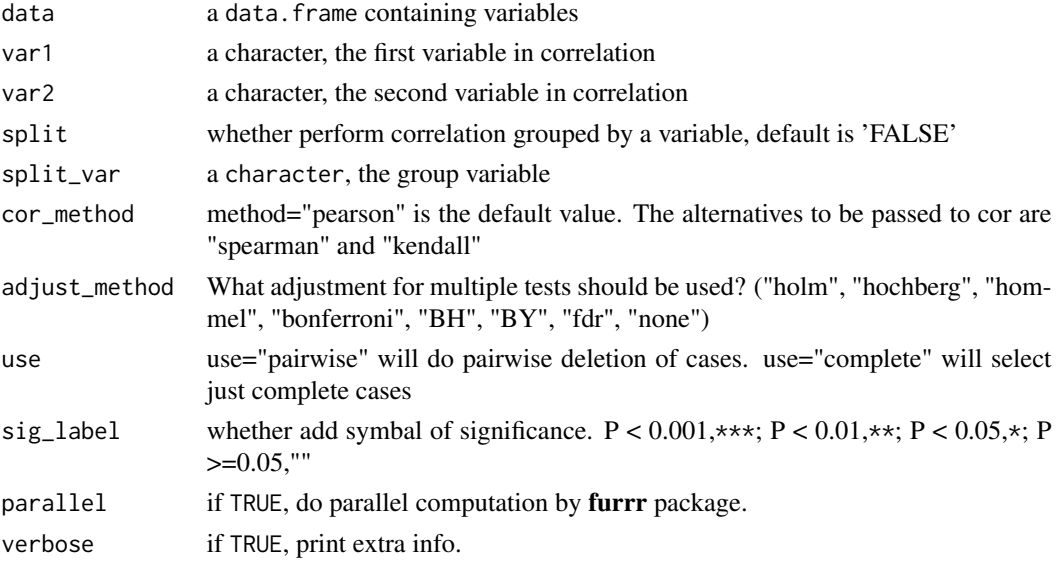

# Value

a data.frame

## Author(s)

Yi Xiong, Shixiang Wang

ezcor\_partial\_cor *Run partial correlation*

## Description

Run partial correlation

```
ezcor_partial_cor(
  data = NULL,split = FALSE,
  split_var = NULL,
  var1 = NULL,var2 = NULL,var3 = NULL,cor_method = "pearson",
  sig_label = TRUE,
  ...
\mathcal{L}
```
<span id="page-12-0"></span>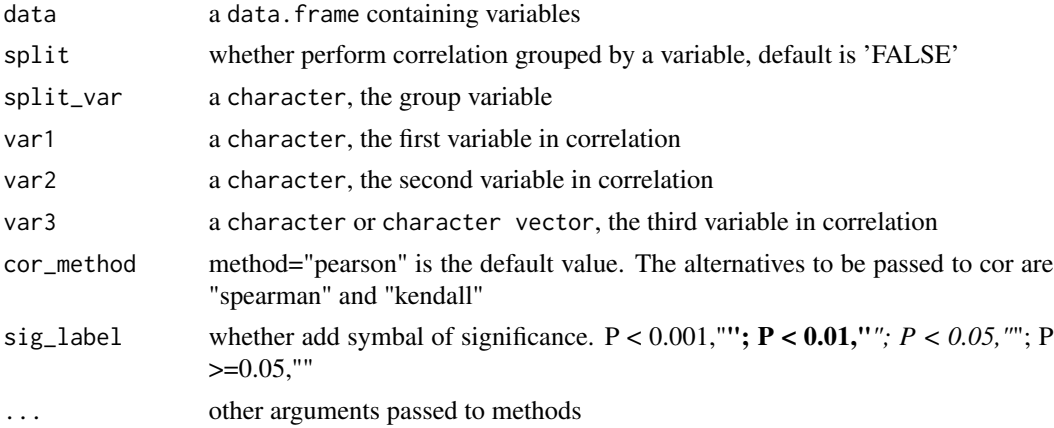

#### Value

a data.frame

#### Author(s)

Yi Xiong

#### See Also

[ppcor::pcor.test\(\)](#page-0-0) which this function wraps.

get\_ccle\_cn\_value *Fetch Identifier Value from Pan-cancer Dataset*

## Description

Identifier includes gene/probe etc.

## Usage

```
get_ccle_cn_value(identifier)
```
get\_ccle\_gene\_value(identifier, norm = c("rpkm", "nc"))

```
get_ccle_protein_value(identifier)
```
get\_ccle\_mutation\_status(identifier)

```
get_pancan_value(
 identifier,
  subtype = NULL,
```

```
dataset = NULL,
  host = available_hosts(),
  samples = NULL,
  ...
\mathcal{L}get_pancan_gene_value(identifier, norm = c("tpm", "fpkm", "nc"))
get_pancan_transcript_value(identifier, norm = c("tpm", "fpkm", "isopct"))
get_pancan_protein_value(identifier)
get_pancan_mutation_status(identifier)
get_pancan_cn_value(identifier, gistic2 = TRUE, use_thresholded_data = FALSE)
get_pancan_methylation_value(
  identifier,
  type = c("450K", "27K"),
  rule_out = NULL,
 aggr = c("NA", "mean", "Q0", "Q25", "Q50", "Q75", "Q100")
\lambdaget_pancan_miRNA_value(identifier)
get_pcawg_gene_value(identifier)
get_pcawg_fusion_value(identifier)
get_pcawg_promoter_value(identifier, type = c("raw", "relative", "outlier"))
get_pcawg_miRNA_value(identifier, norm = c("TMM", "UQ"))
get_pcawg_APOBEC_mutagenesis_value(
  identifier = c("tCa_MutLoad_MinEstimate", "APOBECtCa_enrich", "A3A_or_A3B",
    "APOBEC_tCa_enrich_quartile", "APOBECrtCa_enrich", "APOBECytCa_enrich",
   "APOBECytCa_enrich-APOBECrtCa_enrich", "BH_Fisher_p-value_tCa", "ntca+tgan",
    "rtCa_to_G+rtCa_to_T", "rtca+tgay", "tCa_to_G+tCa_to_T",
  "ytCa_rtCa_BH_Fisher_p-value", "ytCa_rtCa_Fisher_p-value", "ytCa_to_G+ytCa_to_T",
    "ytca+tgar")
\mathcal{L}
```
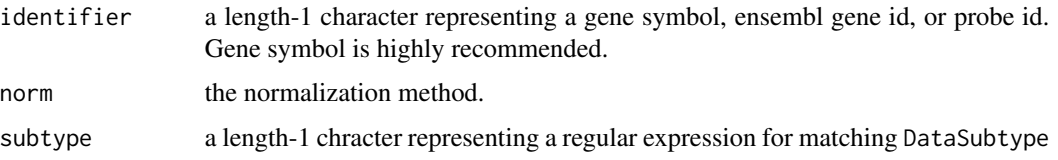

<span id="page-14-0"></span>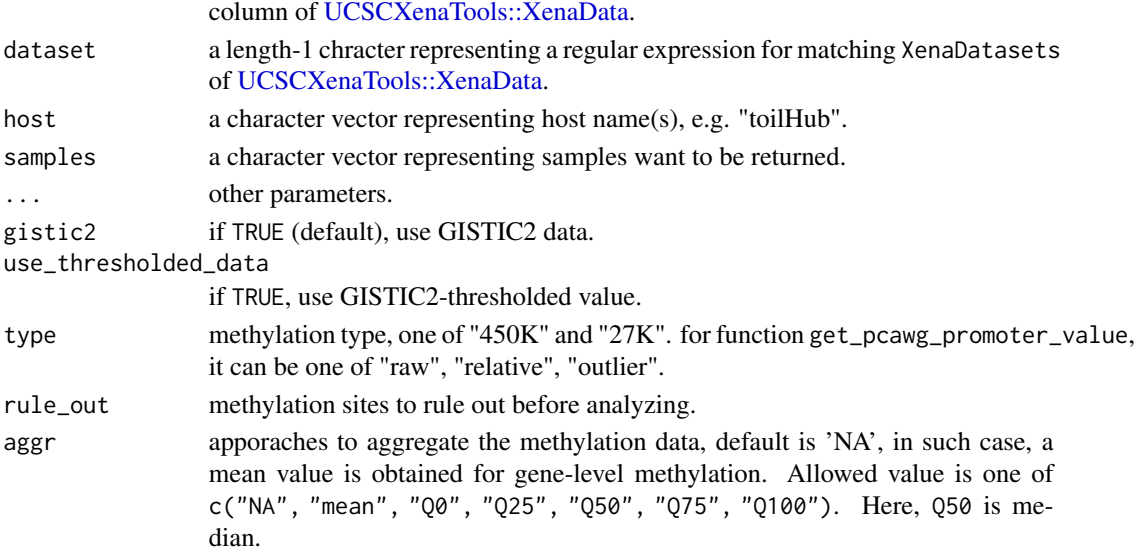

#### Value

a named vector or list.

#### Functions

- get\_ccle\_cn\_value(): Fetch copy number value from CCLE dataset
- get\_ccle\_gene\_value(): Fetch gene expression value from CCLE dataset
- get\_ccle\_protein\_value(): Fetch gene protein expression value from CCLE dataset
- get\_ccle\_mutation\_status(): Fetch gene mutation info from CCLE dataset
- get\_pancan\_value(): Fetch identifier value from pan-cancer dataset
- get\_pancan\_gene\_value(): Fetch gene expression value from pan-cancer dataset
- get\_pancan\_transcript\_value(): Fetch gene transcript expression value from pan-cancer dataset
- get\_pancan\_protein\_value(): Fetch protein expression value from pan-cancer dataset
- get\_pancan\_mutation\_status(): Fetch mutation status value from pan-cancer dataset
- get\_pancan\_cn\_value(): Fetch gene copy number value from pan-cancer dataset processed by GISTIC 2.0
- get\_pancan\_methylation\_value(): Fetch gene expression value from CCLE dataset
- get\_pancan\_miRNA\_value(): Fetch miRNA expression value from pan-cancer dataset
- get\_pcawg\_gene\_value(): Fetch specimen-level gene expression value from PCAWG cohort
- get\_pcawg\_fusion\_value(): Fetch specimen-level gene fusion value from PCAWG cohort
- get\_pcawg\_promoter\_value(): Fetch specimen-level gene promoter activity value from PCAWG cohort
- get\_pcawg\_miRNA\_value(): Fetch specimen-level miRNA value from PCAWG cohort
- get\_pcawg\_APOBEC\_mutagenesis\_value(): Fetch specimen-level gene fusion value from PCAWG cohort

#### Examples

```
## Not run:
# Fetch TP53 expression value from pan-cancer dataset
t1 <- get_pancan_value("TP53",
  dataset = "TcgaTargetGtex_rsem_isoform_tpm",
  host = "toilHub"
)
t2 <- get_pancan_gene_value("TP53")
t3 <- get_pancan_protein_value("AKT")
t4 <- get_pancan_mutation_status("TP53")
t5 <- get_pancan_cn_value("TP53")
## End(Not run)
```
keep\_cat\_cols *Keep Only Columns Used for Sample Selection*

#### Description

Keep Only Columns Used for Sample Selection

#### Usage

```
keep_cat_cols(x, keep_sam_cols = TRUE, return_idx = TRUE)
```
#### Arguments

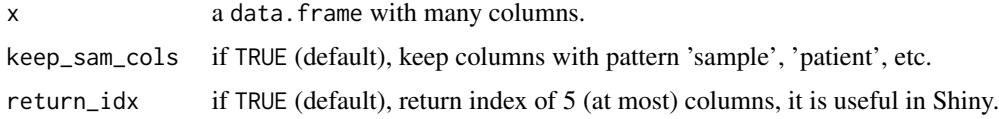

#### Value

a data.frame or a list.

load\_data *Load Dataset Provided by This Package*

# Description

Load data from builtin or Zenodo. Option xena.zenodoDir can be used to set default path for storing extra data from Zenodo, e.g., options(xena.zenodoDir = "/home/xxx/dataset").

<span id="page-15-0"></span>

#### load\_data 17

#### Usage

load\_data(name)

#### Arguments

name a dataset name. Could be one of

# Builtin datasets:

- ccle\_absolute: CCLE ABSOLUTE result.
- ccle\_info: CCLE information.
- ccle\_info\_fine: cleaned CCLE information for TPC analysis.
- pcawg\_info: PCAWG information.
- pcawg\_info\_fine: cleaned PCAWG information for TPC analysis.
- pcawg\_purity: PCAWG tumor purity, ploidy and WGD data.
- tcga\_clinical: TCGA clinical data.
- tcga\_clinical\_fine: cleaned TCGA information for TPC analysis.
- tcga\_genome\_instability: TCGA genome instability data.
- tcga\_gtex: TCGA and GTEX sample info.
- tcga\_purity: TCGA tumor purity data.
- tcga\_subtypes: TCGA subtypes data.
- tcga\_surv: TCGA survival data.
- TCGA.organ: TCGA organ data.
- toil info: Toil hub information.

#### Remote datasets stored in [Zenodo](https://zenodo.org/record/12819839/):

- pcawg\_promoter\_id: PCAWG promoter identifiers.
- transcript\_identifier: Common transcript identifiers.
- ccle\_expr\_and\_drug\_response: CCLE expression and drug response data.
- ccle\_drug\_response\_extend: CCLE drug response extended data.
- pancan\_MSI: Pan-cancer MSI data.
- tcga\_chr\_alteration: TCGA chromosome alteration data.
- tcga\_MSI: TCGA MSI data.
- tcga\_pan\_immune\_signature: TCGA pan-cancer immune signature.
- tcga\_stemness: TCGA tumor stemness data.
- tcga\_TIL: TCGA TIL data.
- tcga\_PW: ssGSEA scores of HALLMARK, KEGG, IOBR terms for TCGA samples.
- tcga\_PW\_meta: metadata annotation for HALLMARK, KEGG, IOBR terms.
- tcga\_tmb: TCGA TMB data.
- tcga\_armcalls: TCGA arm alteration calls and Aneuploidy data.
- tcga\_dna\_repair: TCGA DNA repair data.
- pancancer\_conserved\_immune\_subtype: Pan-cancer conserved immune subtypes.
- pcawg\_TIL: PCAWG TIL data.
- pcawg\_PW: ssGSEA scores of HALLMARK, KEGG, IOBR terms for PCAWG samples.
- ...

# <span id="page-17-0"></span>Value

a dataset, typically a data.frame.

# Examples

```
data1 <- load_data("tcga_surv")
data1
data2 <- load_data("tcga_armcalls")
data2
```
mol\_quick\_analysis *Quick molecule analysis and report generation*

# Description

Quick molecule analysis and report generation

# Usage

```
mol_quick_analysis(molecule, data_type, out_dir = ".", out_report = FALSE)
```
## Arguments

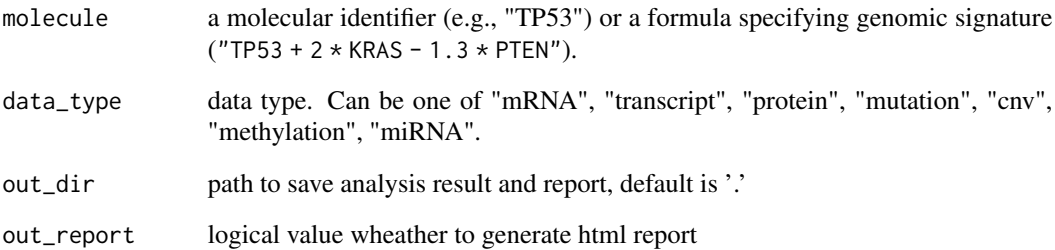

#### Value

a list.

<span id="page-18-0"></span>

# Description

Phenotype Info of PCAWG Database

#### Format

A data.frame

# Source

UCSC Xena.

## Examples

data("pcawg\_info")

pcawg\_info\_fine *Cleaned Phenotype Info of PCAWG Database for grouping*

# Description

Cleaned Phenotype Info of PCAWG Database for grouping

# Format

A data.frame

# Source

UCSC Xena.

# Examples

data("pcawg\_info\_fine")

<span id="page-19-0"></span>

## Description

Purity Data of PCAWG

#### Format

A data.frame

#### Source

UCSC Xena.

## Examples

data("pcawg\_purity")

query\_general\_value *Download data for shiny general analysis*

# Description

Download data for shiny general analysis

# Usage

```
query_general_value(
 L1,
 L2,
 L3,
 database = c("tail", "pcawg", "ccle"),tpc_value_nonomics = NULL,
 opt_pancan = NULL,
  custom_metadata = NULL
)
```
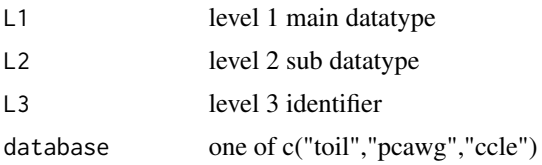

<span id="page-20-0"></span>tpc\_value\_nonomics non-omics matrix data of one database opt\_pancan molecular datasets parameters custom\_metadata user customized metadata

#### Examples

```
## Not run:
general_value_id <- UCSCXenaShiny:::query_general_id()
tcga_value_option <- general_value_id[["value"]][[1]]
tcga_index_value <- tcga_value_option[["Tumor index"]]
tcga_immune_value <- tcga_value_option[["Immune Infiltration"]]
tcga_pathway_value <- tcga_value_option[["Pathway activity"]]
tcga_phenotype_value <- tcga_value_option[["Phenotype data"]]
clinical_phe = tcga_phenotype_value[["Clinical Phenotype"]]
x_data = UCSCXenaShiny:::query_general_value(
           "Molecular profile", "mRNA Expression", "TP53", "toil",
           tcga_index_value, tcga_immune_value, tcga_pathway_value,
           clinical_phe)
y_data = UCSCXenaShiny:::query_general_value(
           "Immune Infiltration", "CIBERSORT", "Monocyte", "toil",
           tcga_index_value, tcga_immune_value, tcga_pathway_value,
           clinical_phe)
```
## End(Not run)

query\_molecule\_value *Get Molecule or Signature Data Values from Dense (Genomic) Matrix Dataset of UCSC Xena Data Hubs*

#### Description

Get Molecule or Signature Data Values from Dense (Genomic) Matrix Dataset of UCSC Xena Data Hubs

# Usage

```
query_molecule_value(dataset, molecule, host = NULL)
```
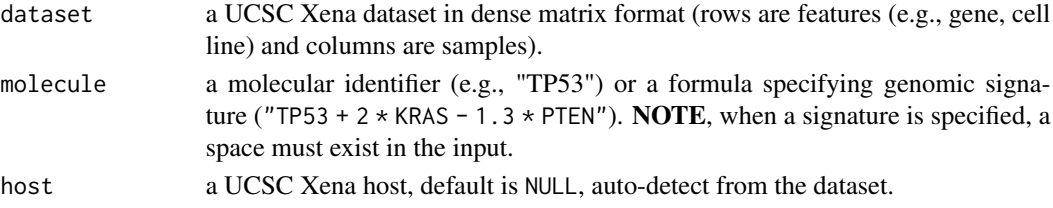

#### Value

a named vector.

# Examples

```
# What does dense matrix mean?
table(UCSCXenaTools::XenaData$Type)
# It is a the UCSC Xena dataset with "Type" equals to "genomicMatrix"
## Not run:
dataset <- "ccle/CCLE_copynumber_byGene_2013-12-03"
x <- query_molecule_value(dataset, "TP53")
head(x)
signature <- "TP53 + 2*KRAS - 1.3*PTEN" # a space must exist in the string
y <- query_molecule_value(dataset, signature)
head(y)
## End(Not run)
```
query\_pancan\_value *Query Single Identifier or Signature Value from Pan-cancer Database*

#### Description

Query Single Identifier or Signature Value from Pan-cancer Database

#### Usage

```
query_pancan_value(
 molecule,
 data_type = c("mRNA", "transcript", "protein", "mutation", "cnv", "methylation",
    "miRNA", "fusion", "promoter", "APOBEC"),
 database = c("toil", "ccle", "pcawg"),
 reset_id = NULL,
 opt_pancan = .opt_pancan
\mathcal{L}
```
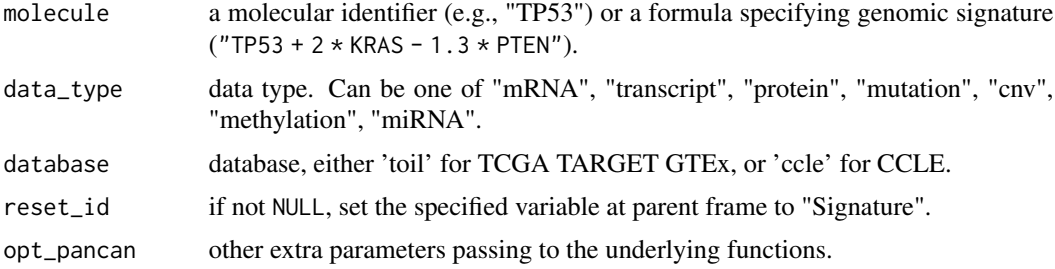

<span id="page-21-0"></span>

#### Details

query\_pancan\_value() provide convenient interface to download multi-omics data from 3 databases by specifying one or several canonical datasets. It is derived from query\_pancan\_value() and support query for genomic signature. To query comprehensive datasets that UCSCXena supports, users can check UCSCXenaTools::XenaData and use get\_pancan\_value() directly.

Option opt\_pancan is a nested list and allow to adjust the downloading details. For now, only cnv(toil),methylation(toil),miRNA(toil),miRNA(pcawg),promoter(pcawg) support optional parameters. The default set is .opt\_pancan and we check meanings of sublist(parameters) through the following relationship.

#### Value

a list.

#### "toil" database

- 1. mRNA–get\_pancan\_gene\_value()
- 2. transcript–get\_pancan\_transcript\_value()
- 3. protein–get\_pancan\_protein\_value()
- 4. mutation–get\_pancan\_mutation\_status()
- 5. cnv–get\_pancan\_cn\_value()
- 6. methylation–get\_pancan\_methylation\_value()
- 7. miRNA–get\_pancan\_miRNA\_value()

#### "ccle" database

- 1. mRNA–get\_ccle\_gene\_value()
- 2. protein–get\_ccle\_protein\_value()
- 3. mutation–get\_ccle\_mutation\_status()
- 4. cnv–get\_ccle\_cn\_value()

#### "pcawg" database

- 1. mRNA–get\_pcawg\_gene\_value()
- 2. miRNA–get\_pcawg\_miRNA\_value()
- 3. promoter–get\_pcawg\_promoter\_value()
- 4. fusion–get\_pcawg\_fusion\_value()
- 5. APOBEC–get\_pcawg\_APOBEC\_mutagenesis\_value()

#### Examples

```
## Not run:
query_pancan_value("KRAS")
query_pancan_value("KRAS", database = "ccle")
query_pancan_value("KRAS", database = "pcawg")
query_pancan_value("ENSG00000000419",
  database = "pcawg",
  data_type = "fusion"
) # gene symbol also work
.opt_pancan
opt_pancan <- list(toil_cnv = list(use_thresholded_data = FALSE))
query_pancan_value("PTEN", data_type = "cnv", database = "toil", opt_pancan = opt_pancan)
opt_pancan <- list(toil_methylation = list(type = "450K", rule_out = "cg21115430", aggr = "Q25"))
query_pancan_value("PTEN", data_type = "methylation", database = "toil", opt_pancan = opt_pancan)
## End(Not run)
```
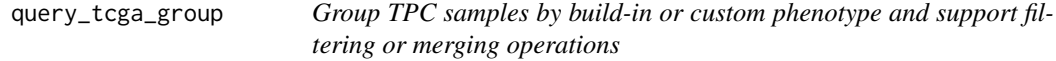

#### Description

Group TPC samples by build-in or custom phenotype and support filtering or merging operations

#### Usage

```
query_tcga_group(
 database = c("tail", "pcawg", "ccle"),cancer = NULL,
 custom = NULL,
  group = "Gender",
 filter_by = NULL,
 filter_id = NULL,
 merge_by = NULL,
 merge_quantile = FALSE,
 return_all = FALSE
```

```
)
```
#### Arguments

database one of c("toil","pcawg","ccle")

<span id="page-23-0"></span>

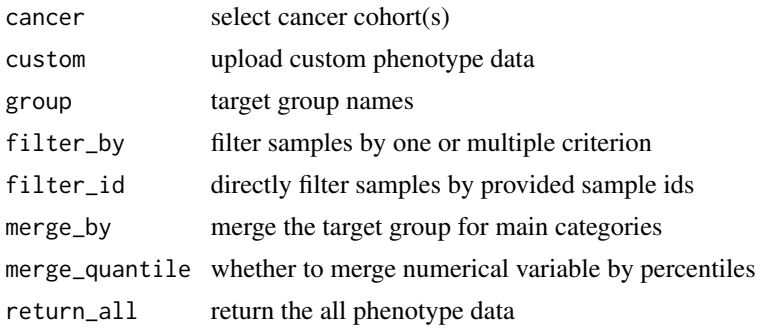

# Value

a list object with grouping samples and statistics

# Examples

```
## Not run:
query_tcga_group(group = "Age")
query_tcga_group(
 cancer = "BRCA",
  group = "Stage_ajcc"
\lambdaquery_tcga_group(
 cancer = "BRCA",
 group = "Stage_ajcc",
 filter_by = list(
    c("Code", c("TP"), "+"),
    c("Stage_ajcc", c(NA), "-")
 )
\overline{)}query_tcga_group(
 cancer = "BRCA",
 group = "Stage_ajcc",
 filter_by = list(
    c("Age", c(0.5), "%)
\mathcal{L}query_tcga_group(
 cancer = "BRCA",
  group = "Stage_ajcc",
 filter_by = list(
    c("Age", c(60), ">")
  )
\mathcal{L}query_tcga_group(
 cancer = "BRCA",
```

```
group = "Stage_ajcc",
  merge_by = list(
    "Early" = c("Stage I"),
    "Late" = c("Stage II", "Stage III", "Stage IV")
  )
\overline{)}query_tcga_group(
  cancer = "BRCA",
  group = "Age",
  merge_by = list("Young" = c(20, 60),"Old" = c(60, NA))
)
query_tcga_group(
  cancer = "BRCA",
  group = "Age",merge_quantile = TRUE,
  merge_by = list("Young" = c(\emptyset, \emptyset.5),
    "Old" = c(0.5, 1))
\overline{\phantom{a}}## End(Not run)
```
query\_toil\_value\_df *Obtain ToilHub Info for Single Molecule*

#### Description

Obtain ToilHub Info for Single Molecule Obtain ToilHub Info for Single Gene

#### Usage

```
query_toil_value_df(identifier = "TP53")
```
query\_toil\_value\_df(identifier = "TP53")

```
identifier a length-1 character representing a gene symbol, ensembl gene id, or probe id.
                 Gene symbol is highly recommended.
```
<span id="page-26-0"></span>tcga survival analysis 27

#### Value

a tibble a tibble

### Examples

```
## Not run:
t <- query_toil_value_df()
t
## End(Not run)
## Not run:
t <- query_toil_value_df()
t
## End(Not run)
```
tcga survival analysis

*TCGA Survival Analysis*

#### Description

- Firstly, get merged data of one molecular profile value and associated clinical data from TCGA Pan-Cancer dataset.
- Secondly, filter data as your wish.
- Finally, show K-M plot.

```
tcga_surv_get(
 item,
 TCGA_cohort = "LUAD",
 profile = c("mRNA", "miRNA", "methylation", "transcript", "protein", "mutation", "cnv"),
 TCGA_cli_data = dplyr::full_join(load_data("tcga_clinical"), load_data("tcga_surv"), by
    = "sample"),
 opt_pancan = .opt_pancan
)
tcga_surv_plot(
  data,
  time = "time",
  status = "status",
 cutoff_mode = c("Auto", "Custom"),
  cutpoint = c(50, 50),
  cnv_type = c("Duplicated", "Normal", "Deleted"),
```

```
profile = c("mRNA", "miRNA", "methylation", "transcript", "protein", "mutation", "cnv"),
 palette = "aaas",
  ...
\mathcal{L}
```
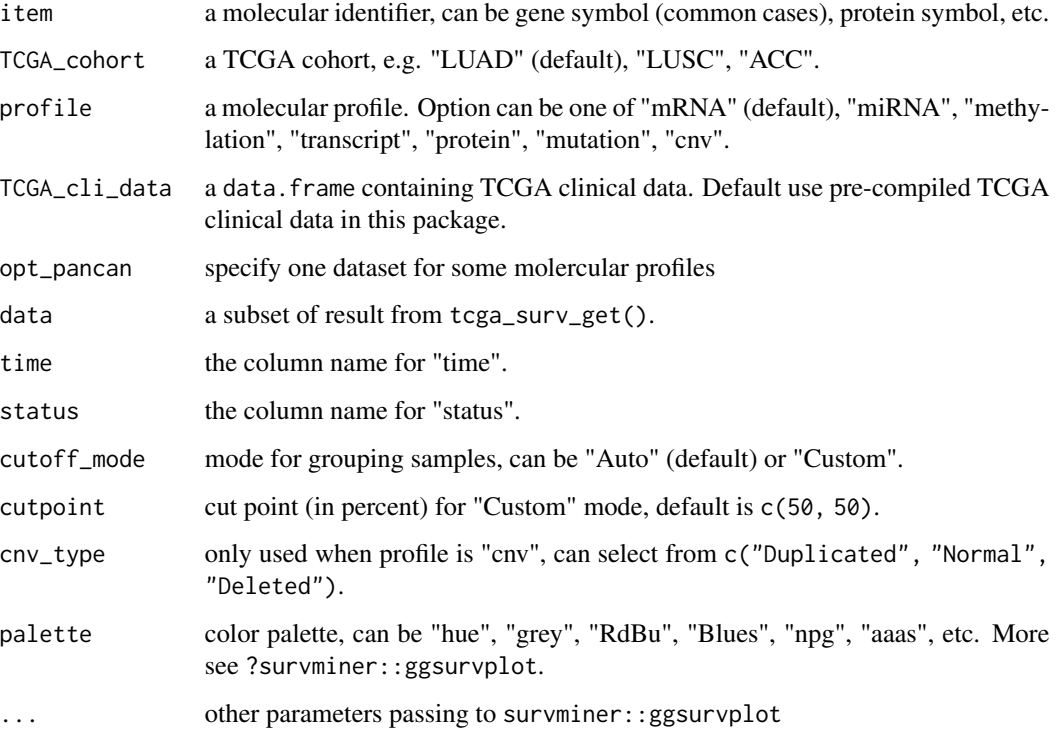

### Value

a data.frame or a plot.

## Examples

```
## Not run:
# 1. get data
data <- tcga_surv_get("TP53")
# 2. filter data (optional)
# 3. show K-M plot
tcga_surv_plot(data, time = "DSS.time", status = "DSS")
## End(Not run)
```
<span id="page-28-0"></span>TCGA.organ *TCGA: Organ Data*

# Description

TCGA: Organ Data

#### Format

A [data.frame](#page-0-0)

# Examples

data("TCGA.organ")

# tcga\_clinical *Toil Hub: TCGA Clinical Data*

# Description

See tcga\_surv for TCGA survival data.

# Format

A [data.frame](#page-0-0)

# Source

Generate from data-raw

## Examples

data("tcga\_clinical")

<span id="page-29-0"></span>tcga\_clinical\_fine *Toil Hub: Cleaned TCGA Clinical Data for grouping*

# Description

See tcga\_surv for TCGA survival data.

#### Format

A [data.frame](#page-0-0)

#### Source

Generate from data-raw

# Examples

data("tcga\_clinical\_fine")

tcga\_genome\_instability

*TCGA: Genome Instability Data*

## Description

TCGA: Genome Instability Data

# Format

A [data.frame](#page-0-0)

#### Source

<https://gdc.cancer.gov/about-data/publications/PanCanStemness-2018>

## Examples

data("tcga\_genome\_instability")

<span id="page-30-0"></span>

# Description

Toil Hub: Merged TCGA GTEx Selected Phenotype

#### Format

A [data.frame](#page-0-0)

# Examples

data("tcga\_gtex")

tcga\_purity *TCGA: Purity Data*

# Description

TCGA: Purity Data

# Format

A [data.frame](#page-0-0)

#### Source

<https://www.nature.com/articles/ncomms9971#Sec14>

## Examples

data("tcga\_purity")

<span id="page-31-0"></span>tcga\_subtypes *TCGA Subtype Data*

# Description

TCGA Subtype Data

#### Format

A [data.frame](#page-0-0)

# Source

UCSC Xena.

# Examples

data("tcga\_subtypes")

# tcga\_surv *Toil Hub: TCGA Survival Data*

# Description

Toil Hub: TCGA Survival Data

# Format

A [data.frame](#page-0-0)

#### Source

Generate from data-raw

# Examples

data("tcga\_surv")

<span id="page-32-0"></span>

# Description

TCGA: TMB (Tumor Mutation Burden) Data

#### Format

A [data.frame](#page-0-0)

# Source

<https://gdc.cancer.gov/about-data/publications/panimmune>

## Examples

data("tcga\_tmb")

# toil\_info *Toil Hub: TCGA TARGET GTEX Selected Phenotype*

## Description

Toil Hub: TCGA TARGET GTEX Selected Phenotype

# Format

A [data.frame](#page-0-0)

#### Source

Generate from data-raw

## Examples

data("toil\_info")

<span id="page-33-0"></span>

## Description

Visualize CCLE Gene Expression Correlation

## Usage

```
vis_ccle_gene_cor(
 Gene1 = "CSF1R",Gene2 = "JAK3",data_type1 = "mRNA",
 data_type2 = "mRNA",
 cor_method = "spearman",
 use_log_x = FALSE,use_log_y = FALSE,
 use_regline = TRUE,
 SitePrimary = "prostate",
 use\_all = FALSE,alpha = 0.5,
 color = "#000000",
 opt_pancan = .opt_pancan
)
```
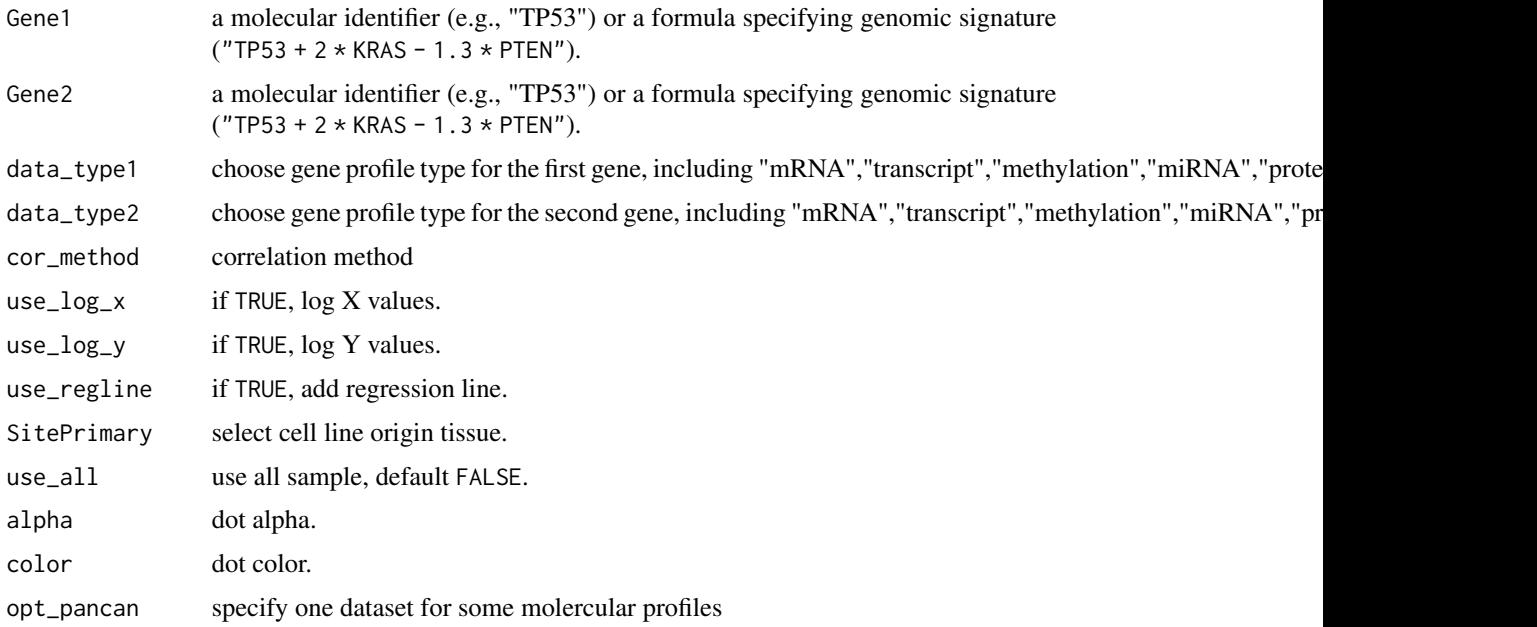

<span id="page-34-0"></span>vis\_ccle\_tpm 35

# Value

a ggplot object

vis\_ccle\_tpm *Visualize CCLE Gene Expression*

# Description

Visualize CCLE Gene Expression

# Usage

```
vis_ccle_tpm(
 Gene = "TP53",data_type = "mRNA",use_log = FALSE,
 opt_pancan = .opt_pancan
)
```
# Arguments

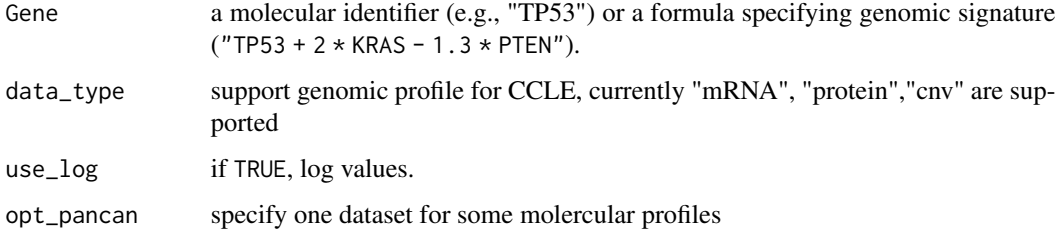

# Value

a ggplot object

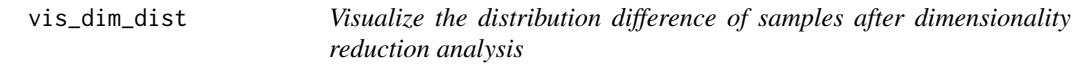

# Description

Visualize the distribution difference of samples after dimensionality reduction analysis

#### Usage

```
vis_dim_dist(
  ids = c("TP53", "KRAS", "PTEN", "MDM2", "CDKN1A"),
  data_type = "mRNA",
  group_info = NULL,
 DR_method = c("PCA", "UMAP", "tSNE"),
 palette = "Set1",
 add_margin = NULL,
  opt_pancan = .opt_pancan
)
```
## Arguments

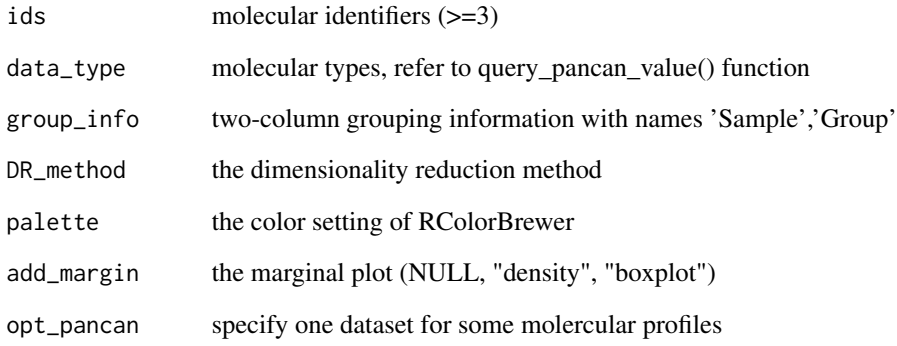

#### Value

a ggplot object or rawdata list

## Examples

```
## Not run:
group_info <- tcga_clinical_fine %>%
  dplyr::filter(Cancer == "BRCA") %>%
  dplyr::select(Sample, Code) %>%
  dplyr::rename(Group = Code)
vis_dim_dist(
  ids = c("TP53", "KRAS", "PTEN", "MDM2", "CDKN1A"),
 group_info = group_info
\lambda## End(Not run)
```
<span id="page-36-0"></span>

# Description

Visualize Gene-Gene Correlation in TCGA

# Usage

```
vis_gene_cor(
 Gene1 = "CSF1R",Gene2 = "JAK3",data_type1 = "mRNA",
 data_type2 = "mRNA",
 use_regline = TRUE,
 purity_adj = TRUE,
 alpha = 0.5,
 color = "#000000",
 filter_tumor = TRUE,
 opt_pancan = .opt_pancan
)
```
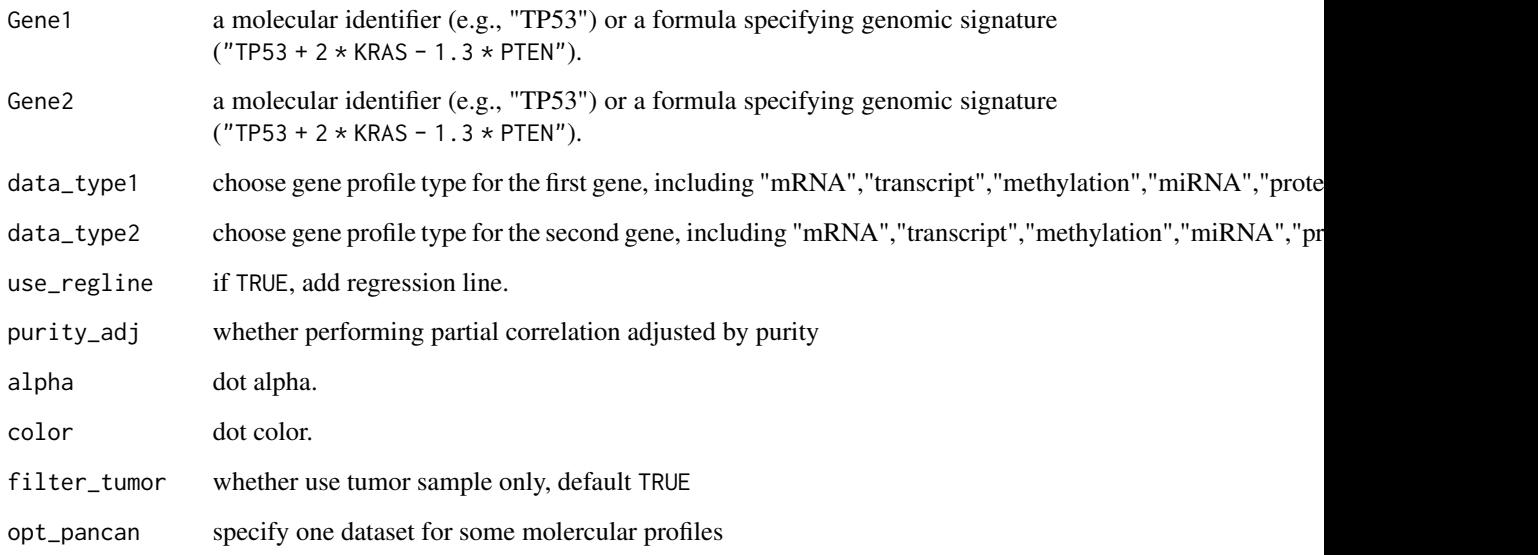

<span id="page-37-0"></span>vis\_gene\_cor\_cancer *Visualize Gene-Gene Correlation in a TCGA Cancer Type*

## Description

Visualize Gene-Gene Correlation in a TCGA Cancer Type

## Usage

```
vis_gene_cor_cancer(
 Gene1 = "CSF1R",Gene2 = "JAK3",data_type1 = "mRNA",
 data_type2 = "mRNA",
 purity_adj = TRUE,
 cancer_choose = "GBM",
 use_regline = TRUE,
 cor_method = "spearman",
 use\_all = FALSE,alpha = 0.5,
 color = "#000000",
 opt_pancan = .opt_pancan
\mathcal{E}
```
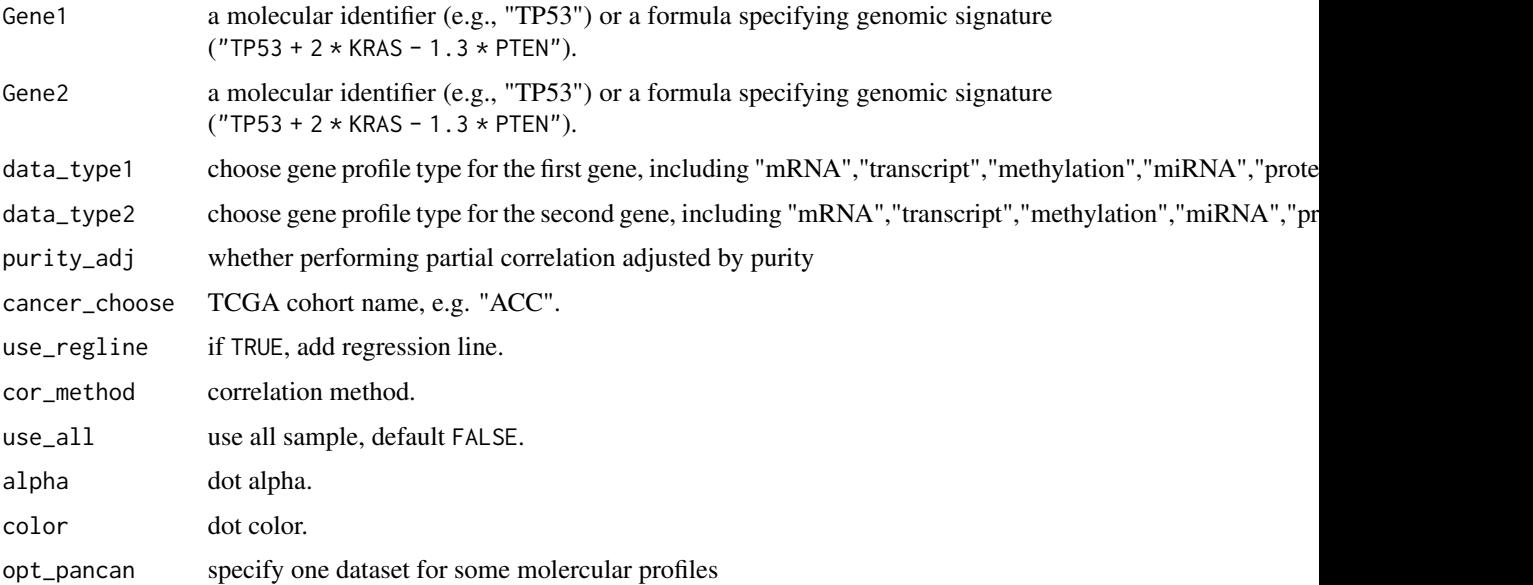

<span id="page-38-0"></span>vis\_gene\_cross\_omics *Visualize cross-omics of one gene among pan-cancers*

# Description

Visualize cross-omics of one gene among pan-cancers

## Usage

```
vis_gene_cross_omics(
  gene = "TP53",
  tumor_projects = NULL,
  tumor_samples = NULL,
  n_{trans} = 5,
  n_methy = 5,
  seed = 42,
  pval_mrna = c(0.05, 0.01, 0.001),
  return_list = FALSE
\mathcal{E}
```
# Arguments

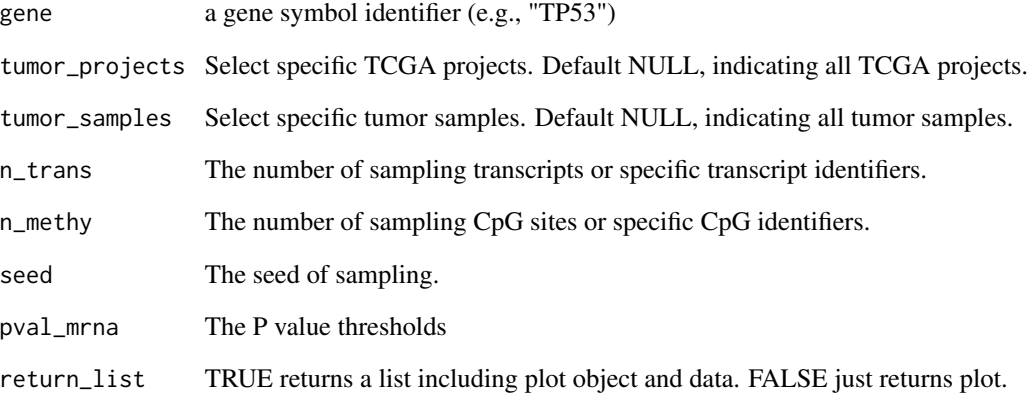

#### Value

funkyheatmap

```
vis_gene_drug_response_asso
```
*Visualize Gene and Drug-Target Association with CCLE Data*

#### Description

See [analyze\\_gene\\_drug\\_response\\_asso](#page-3-1) for examples.

#### Usage

```
vis_gene_drug_response_asso(
 Gene = "TP53",
 x_axis_type = c("mean.diff", "median.diff"),
 output_form = c("plotly", "ggplot2")
\lambda
```
#### Arguments

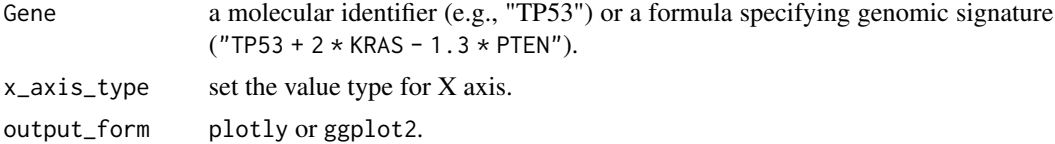

#### Value

plotly or ggplot2 object.

vis\_gene\_drug\_response\_diff

*Visualize Gene and Drug Response Difference with CCLE Data*

#### Description

See [analyze\\_gene\\_drug\\_response\\_diff](#page-4-1) for examples.

```
vis_gene_drug_response_diff(
  Gene = "TP53",
  tissue = "lung",
  Show.P.label = TRUE,
 Method = "wilcox.test",
 values = c("#DF2020", "#DDDF21"),
  alpha = 0.5\mathcal{E}
```
<span id="page-40-0"></span>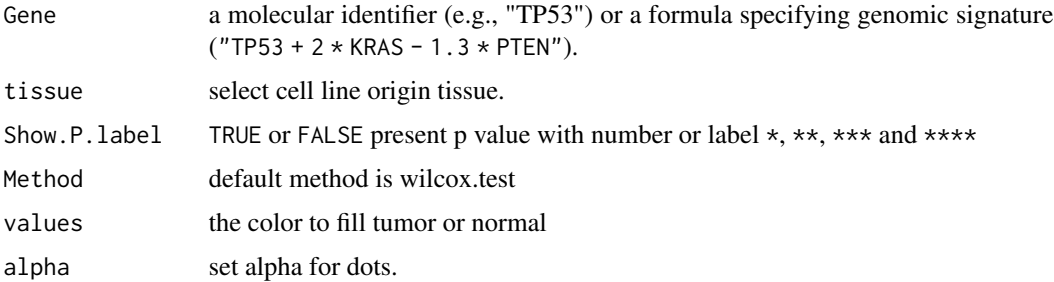

# Value

a ggplot object.

vis\_gene\_immune\_cor *Heatmap for Correlation between Gene and Immune Signatures*

## Description

Heatmap for Correlation between Gene and Immune Signatures

## Usage

```
vis_gene_immune_cor(
  Gene = "TP53",
  cor_method = "spearman",
 data_type = "mRNA",Immune_sig_type = "Cibersort",
 Plot = "TRUE",
  opt_pancan = .opt_pancan
)
```
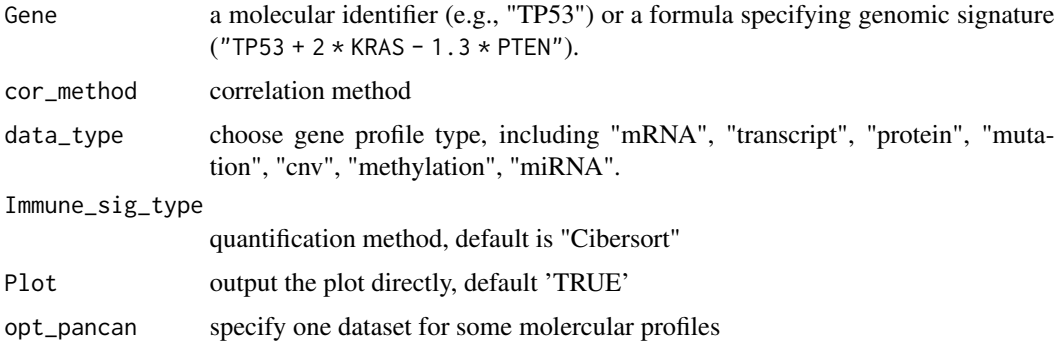

# Examples

```
## Not run:
p <- vis_gene_immune_cor(Gene = "TP53")
## End(Not run)
```
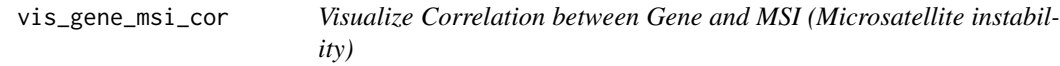

## Description

Visualize Correlation between Gene and MSI (Microsatellite instability)

# Usage

```
vis_gene_msi_cor(
  Gene = "TP53",
  cor_method = "spearman",
  data_type = "mRNA",
  Plot = "TRUE",
  opt_pancan = .opt_pancan
\mathcal{L}
```
#### Arguments

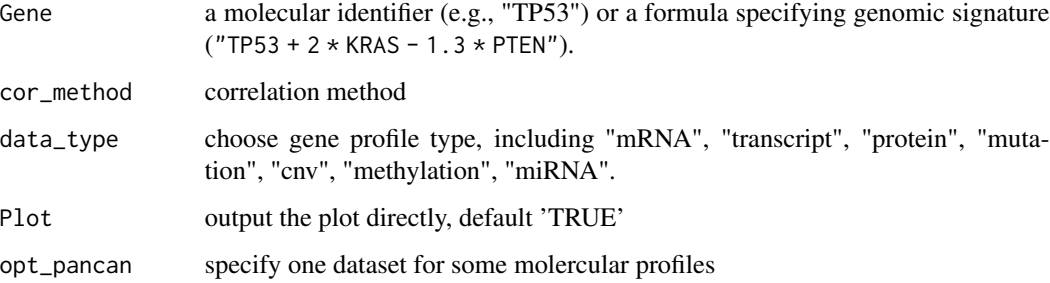

# Examples

```
## Not run:
p <- vis_gene_msi_cor(Gene = "TP53")
## End(Not run)
```
<span id="page-41-0"></span>

<span id="page-42-0"></span>

## Description

Visualize Correlation between Gene and Pathway signature Score

#### Usage

```
vis_gene_pw_cor(
 Gene = "TP53",data_type = "mRNA",
 pw_name = "HALLMARK_ADIPOGENESIS",
 cancer_choose = "GBM",
  use_regline = TRUE,
  cor_method = "spearman",
  use\_all = FALSE,alpha = 0.5,
  color = "#000000",
 filter_tumor = TRUE,
  opt_pancan = .opt_pancan
\mathcal{E}
```
# Arguments

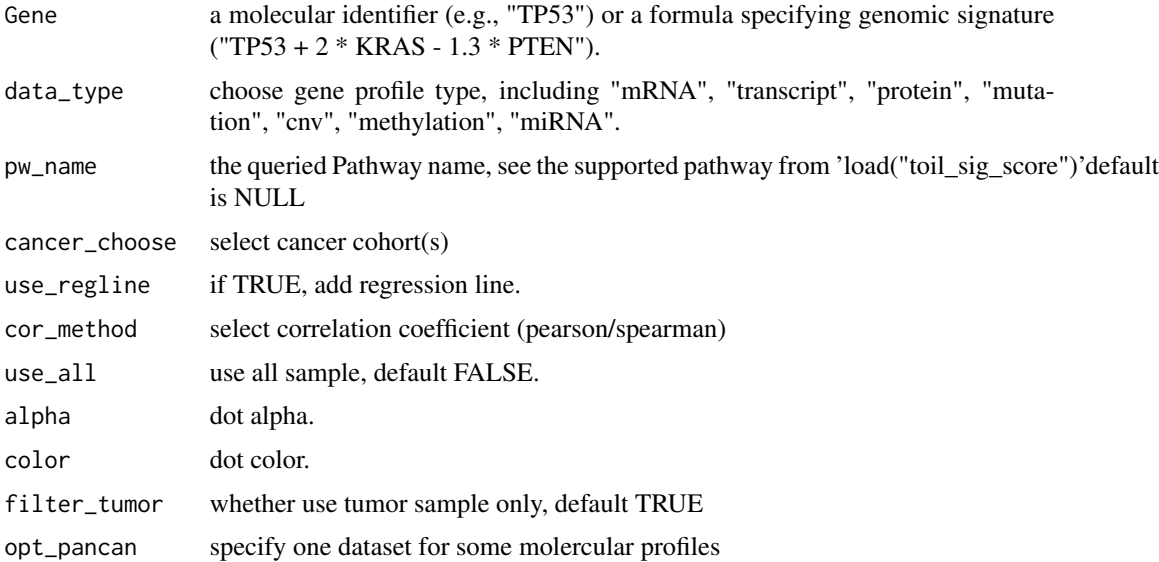

#### Value

a ggplot object or dataframe

# Examples

```
## Not run:
vis_gene_pw_cor(
 Gene = "TP53", data_type = "mRNA",
 pw_name = "HALLMARK_ADIPOGENESIS",
 cancer_choose = "BRCA"
\lambda## End(Not run)
```
vis\_gene\_stemness\_cor *Visualize Correlation between Gene and Tumor Stemness*

#### Description

Visualize Correlation between Gene and Tumor Stemness

#### Usage

```
vis_gene_stemness_cor(
  Gene = "TP53",
  cor_method = "spearman",
 data_type = "mRNA",
 Plot = "TRUE",
  opt_pancan = .opt_pancan
\mathcal{E}
```
## Arguments

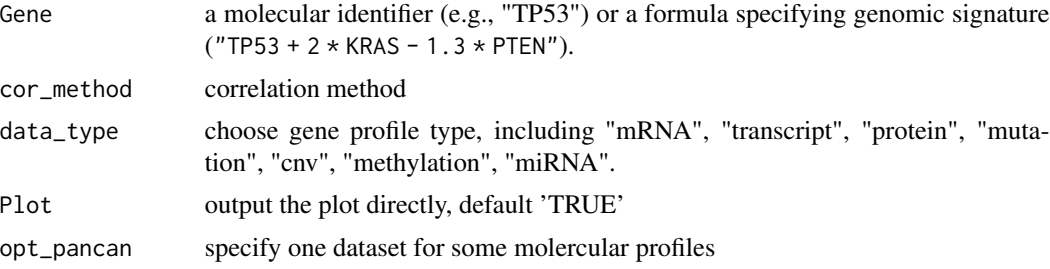

# Examples

```
## Not run:
p <- vis_gene_stemness_cor(Gene = "TP53")
p
## End(Not run)
## To generate a radar plot, uncomment the following code
# pdata <- p$data %>%
# dplyr::mutate(cor = round(cor, digits = 3), p.value = round(p.value, digits = 3))
```
<span id="page-43-0"></span>

<span id="page-44-0"></span>vis\_gene\_TIL\_cor 45

```
#
# df <- pdata %>%
# select(cor, cancer) %>%
# pivot_wider(names_from = cancer, values_from = cor)
#
# ggradar::ggradar(
# df[1, ],
# font.radar = "sans",
# values.radar = c("-1", "0", "1"),
# grid.min = -1, grid.mid = 0, grid.max = 1,
# # Background and grid lines
# background.circle.colour = "white",
# gridline.mid.colour = "grey",
# # Polygons
# group.line.width = 1,
# group.point.size = 3,
# group.colours = "#00AFBB") +
# theme(plot.title = element_text(hjust = .5))
```
vis\_gene\_TIL\_cor *Heatmap for Correlation between Gene and Tumor Immune Infiltration (TIL)*

#### Description

Heatmap for Correlation between Gene and Tumor Immune Infiltration (TIL)

#### Usage

```
vis_gene_TIL_cor(
  Gene = "TP53",
  cor_method = "spearman",
  data_type = "mRNA",
 sig = c("B cell_TIMER", "T cell CD4+_TIMER", "T cell CD8+_TIMER", "Neutrophil_TIMER",
    "Macrophage_TIMER", "Myeloid dendritic cell_TIMER"),
 Plot = "TRUE",
  opt_pancan = .opt_pancan
\lambda
```
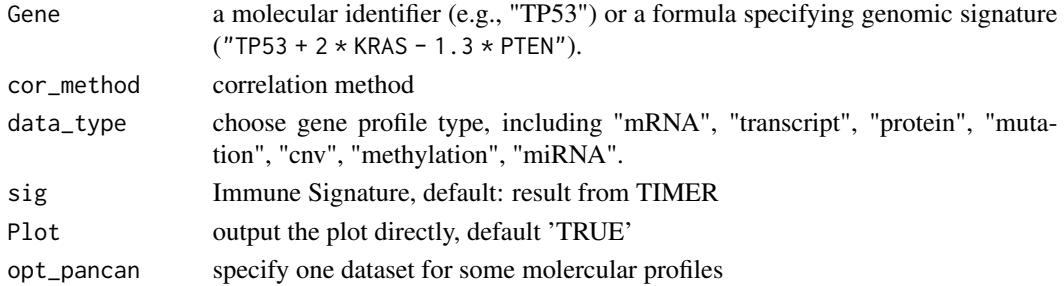

# Examples

```
## Not run:
p <- vis_gene_TIL_cor(Gene = "TP53")
## End(Not run)
```
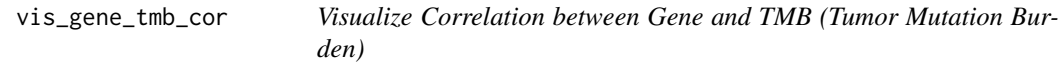

## Description

Visualize Correlation between Gene and TMB (Tumor Mutation Burden)

## Usage

```
vis_gene_tmb_cor(
  Gene = "TP53",
  cor_method = "spearman",
  data_type = "mRNA",
 Plot = "TRUE",
  opt_pancan = .opt_pancan
\mathcal{L}
```
#### Arguments

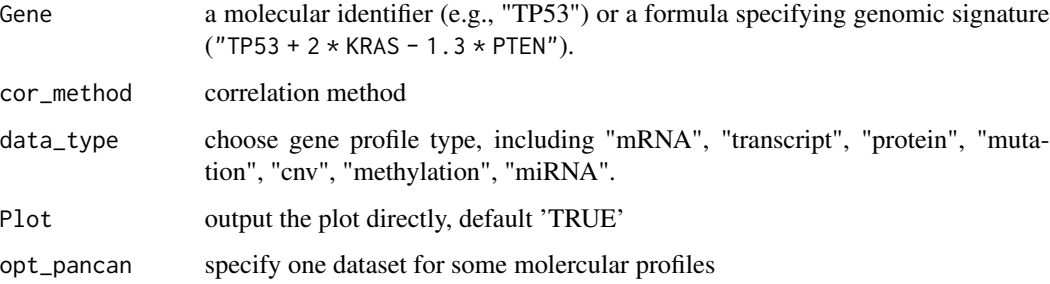

# Examples

```
## Not run:
p <- vis_gene_tmb_cor(Gene = "TP53")
## End(Not run)
```
<span id="page-45-0"></span>

## <span id="page-46-0"></span>Description

NOTE: the dataset must be dense matrix in UCSC Xena data hubs.

## Usage

```
vis_identifier_cor(
 dataset1,
  id1,
  dataset2,
  id2,
  samples = NULL,
 use_ggstats = FALSE,
 use_simple_axis_label = TRUE,
  line_color = "blue",
  alpha = 0.5,
  ...
)
```
# Arguments

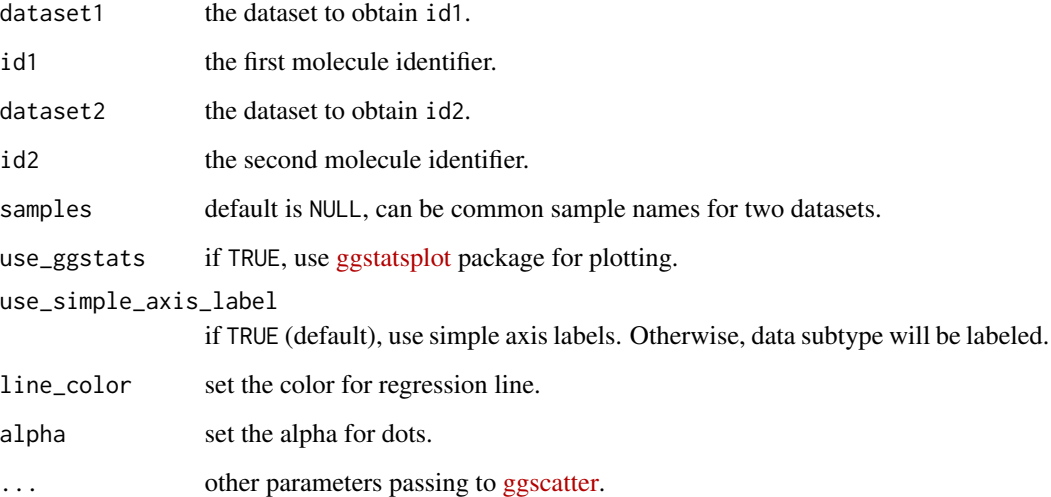

# Value

a (gg)plot object.

#### Examples

```
## Not run:
dataset <- "TcgaTargetGtex_rsem_isoform_tpm"
id1 <- "TP53"
id2 < - "KRAS"
vis_identifier_cor(dataset, id1, dataset, id2)
samples <- c(
  "TCGA-D5-5538-01", "TCGA-VM-A8C8-01",
  "TCGA-ZN-A9VQ-01", "TCGA-EE-A17X-06",
  "TCGA-05-4420-01"
\mathcal{L}vis_identifier_cor(dataset, id1, dataset, id2, samples)
dataset1 <- "TCGA-BLCA.htseq_counts.tsv"
dataset2 <- "TCGA-BLCA.gistic.tsv"
id1 <- "TP53"
id2 < - "KRAS"
vis_identifier_cor(dataset1, id1, dataset2, id2)
## End(Not run)
```
vis\_identifier\_dim\_dist

*Visualize the distribution difference of samples after Molecule Identifier dimensionality reduction analysis*

# Description

NOTE: the dataset must be dense matrix in UCSC Xena data hubs.

## Usage

```
vis_identifier_dim_dist(
  dataset = NULL,
  ids = NULL,grp_df,
  samples = NULL,
  return.data = FALSE,
  DR_method = c("PCA", "UMAP", "tSNE"),
  add_margin = NULL,
 palette = "Set1"
)
```
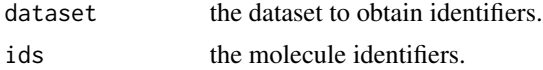

<span id="page-47-0"></span>

<span id="page-48-0"></span>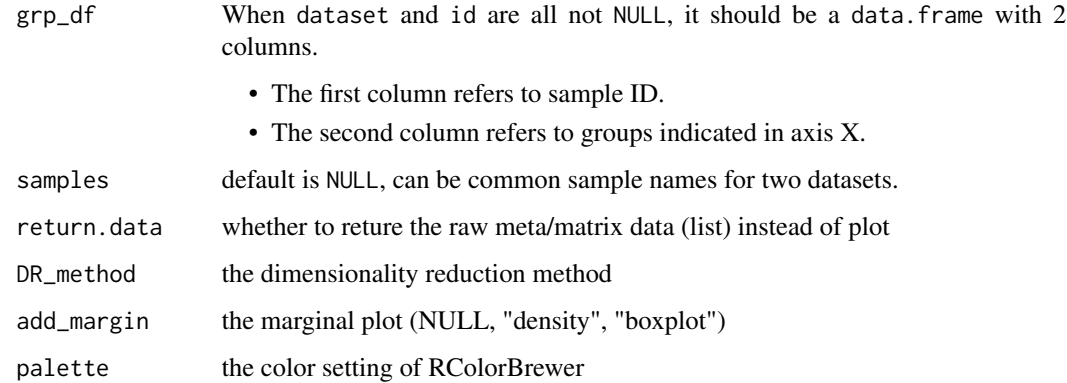

#### Value

a ggplot object.

#### Examples

# vis\_identifier\_dim\_dist(expr\_dataset, ids, grp\_df, DR\_method="PCA")

vis\_identifier\_grp\_comparison

*Visualize Comparison of an Molecule Identifier between Groups*

#### Description

NOTE: the dataset must be dense matrix in UCSC Xena data hubs.

```
vis_identifier_grp_comparison(
  dataset = NULL,
  id = NULL,grp_df,
  samples = NULL,
  fun_type = c("betweenstats", "withinstats"),
  type = c("parametric", "nonparametric", "robust", "bayes"),
  pairwise.comparisons = TRUE,
 p.adjust.method = c("holm", "hochberg", "hommel", "bonferroni", "BH", "BY", "fdr",
    "none"),
 ggtheme = cowplot::theme_cowplot(),
  ...
\mathcal{L}
```
<span id="page-49-0"></span>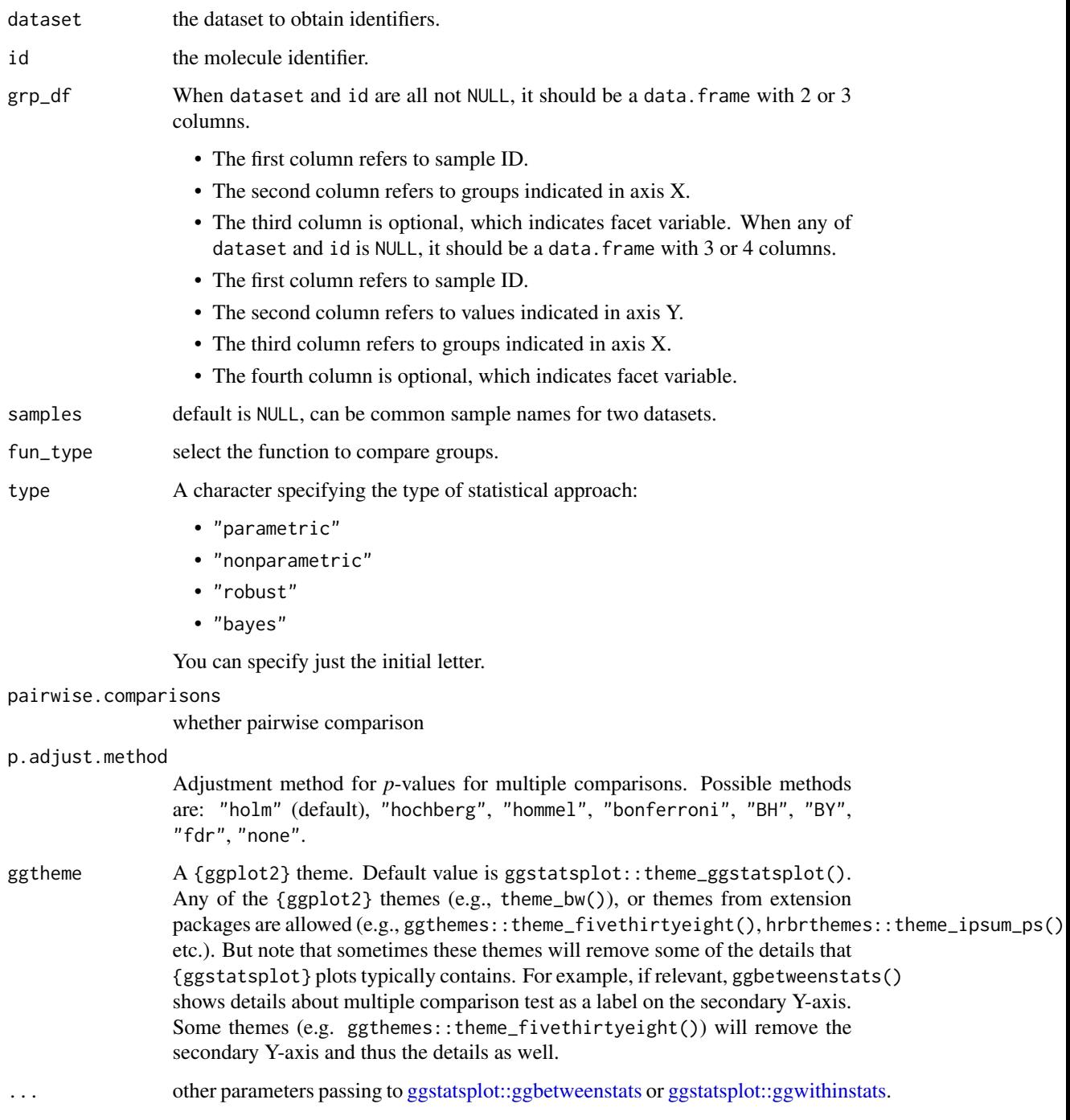

# Value

a (gg)plot object.

## <span id="page-50-0"></span>vis\_identifier\_grp\_surv 51

#### Examples

```
## Not run:
library(UCSCXenaTools)
expr_dataset <- "TCGA.LUAD.sampleMap/HiSeqV2_percentile"
cli_dataset <- "TCGA.LUAD.sampleMap/LUAD_clinicalMatrix"
id <- "TP53"
cli_df <- XenaGenerate(
  subset = XenaDatasets == "TCGA.LUAD.sampleMap/LUAD_clinicalMatrix"
) %>%
  XenaQuery() %>%
  XenaDownload() %>%
  XenaPrepare()
# group data.frame with 2 columns
vis_identifier_grp_comparison(expr_dataset, id, cli_df[, c("sampleID", "gender")])
# group data.frame with 3 columns
vis_identifier_grp_comparison(
  expr_dataset, id,
  cli_df[, c("sampleID", "pathologic_M", "gender")] %>%
    dplyr::filter(pathologic_M %in% c("M0", "MX"))
\mathcal{L}# When not use the value of `identifier` from `dataset`
vis_identifier_grp_comparison(grp_df = cli_df[, c(1, 2, 71)])
vis_identifier_grp_comparison(grp_df = cli_df[, c(1, 2, 71, 111)])
## End(Not run)
```

```
vis_identifier_grp_surv
```
*Visualize Identifier Group Survival Difference*

#### Description

NOTE: the dataset must be dense matrix in UCSC Xena data hubs.

```
vis_identifier_grp_surv(
  dataset = NULL,id = NULL,surv_df,
  samples = NULL,
  cutoff_mode = c("Auto", "Custom", "None"),
  cutpoint = c(50, 50),
 palette = "aaas",
  ...
)
```
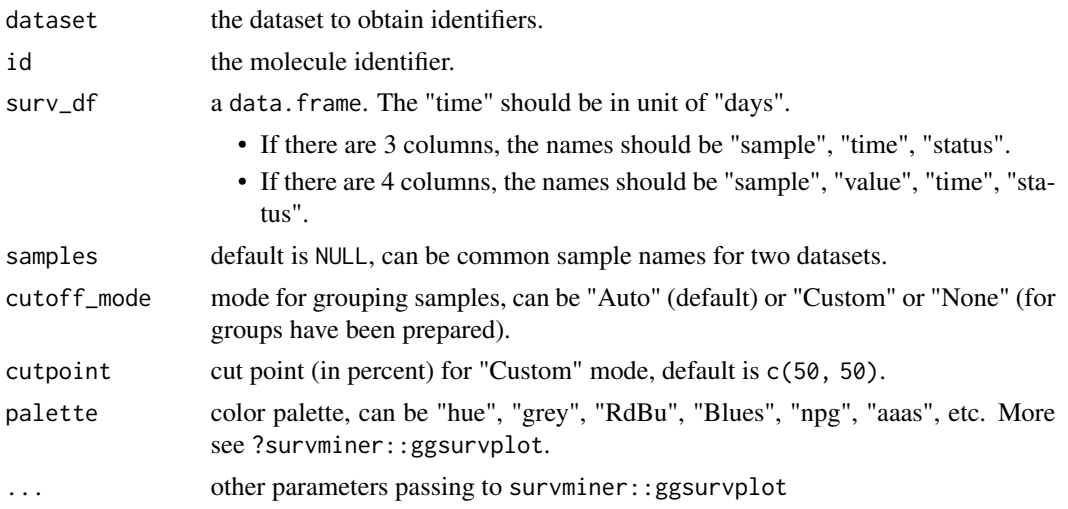

# Value

a (gg)plot object.

# Examples

```
## Not run:
library(UCSCXenaTools)
expr_dataset <- "TCGA.LUAD.sampleMap/HiSeqV2_percentile"
cli_dataset <- "TCGA.LUAD.sampleMap/LUAD_clinicalMatrix"
id <- "KRAS"
cli_df <- XenaGenerate(
  subset = XenaDatasets == "TCGA.LUAD.sampleMap/LUAD_clinicalMatrix"
) %>%
  XenaQuery() %>%
  XenaDownload() %>%
  XenaPrepare()
# Use individual survival data
surv_df1 <- cli_df[, c("sampleID", "ABSOLUTE_Ploidy", "days_to_death", "vital_status")]
surv_df1$vital_status <- ifelse(surv_df1$vital_status == "DECEASED", 1, 0)
vis_identifier_grp_surv(surv_df = surv_df1)
# Use both dataset argument and vis_identifier_grp_surv(surv_df = surv_df1)
surv_df2 <- surv_df1[, c(1, 3, 4)]
vis_identifier_grp_surv(expr_dataset, id, surv_df = surv_df2)
vis_identifier_grp_surv(expr_dataset, id,
  surv_df = surv_df2,
  cutoff_mode = "Customer", cutpoint = c(25, 75))
## End(Not run)
```
<span id="page-52-0"></span>vis\_identifier\_multi\_cor

*Visualize Correlation for Multiple Identifiers*

#### Description

NOTE: the dataset must be dense matrix in UCSC Xena data hubs.

## Usage

```
vis_identifier_multi_cor(
  dataset,
  ids,
  samples = NULL,
 matrix.type = c("full", "upper", "lower"),
  type = c("parametric", "nonparametric", "robust", "bayes"),
 partial = FALSE,
 sig. level = 0.05,
 p.adjust.method = c("holm", "hochberg", "hommel", "bonferroni", "BH", "BY", "fdr",
    "none"),
 color\_low = "#E69F00",color_high = "#009E73",
  ...
\mathcal{L}
```
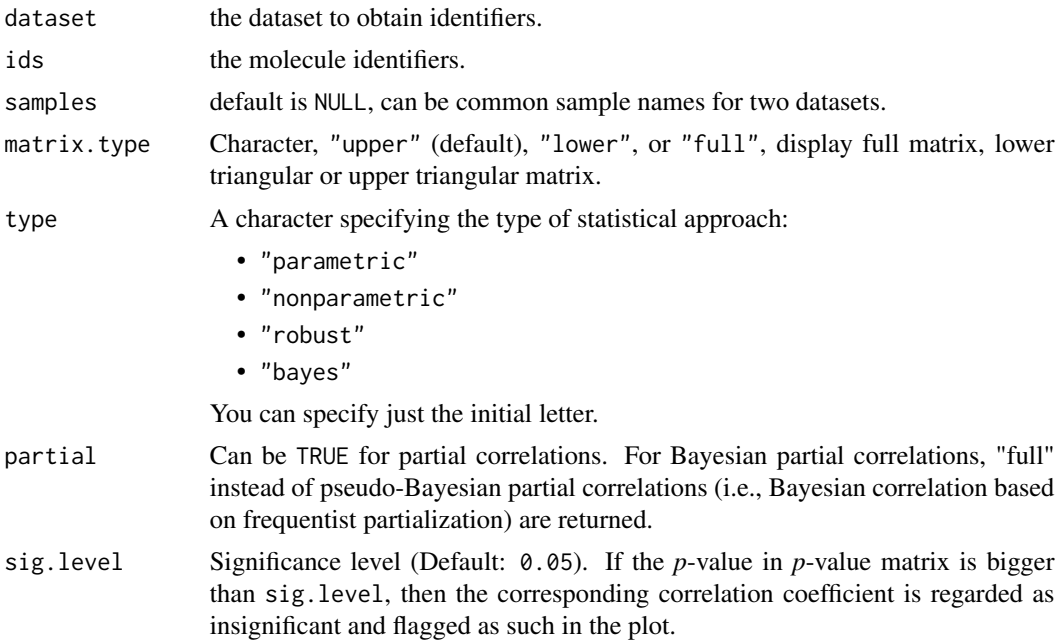

<span id="page-53-0"></span>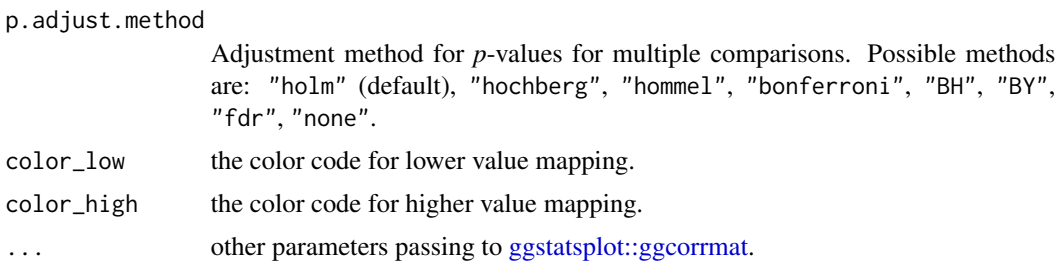

#### Value

a (gg)plot object.

#### Examples

```
## Not run:
dataset <- "TcgaTargetGtex_rsem_isoform_tpm"
ids <- c("TP53", "KRAS", "PTEN")
vis_identifier_multi_cor(dataset, ids)
```
## End(Not run)

vis\_pancan\_anatomy *Visualize Single Gene Expression in Anatomy Location*

# Description

Visualize Single Gene Expression in Anatomy Location

# Usage

```
vis_pancan_anatomy(
 Gene = "TP53",Gender = c("Female", "Male"),
 data_type = "mRNA",
 option = "D",opt_pancan = .opt_pancan
)
```
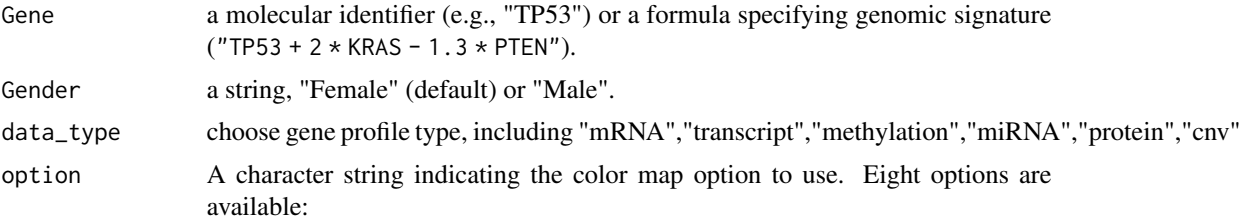

<span id="page-54-0"></span>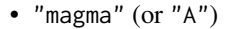

- "inferno" (or "B")
- "plasma" (or "C")
- "viridis" (or "D")
- "cividis" (or "E")
- "rocket" (or "F")
- "mako"  $(or "G")$
- "turbo" (or "H")

opt\_pancan specify one dataset for some molercular profiles

#### Value

a ggplot object

vis\_pathway\_cross\_omics

*Visualize cross-omics of one pathway among pan-cancers*

## Description

Visualize cross-omics of one pathway among pan-cancers

#### Usage

```
vis_pathway_cross_omics(
 pw = "HALLMARK_ADIPOGENESIS",
  tumor_projects = NULL,
  tumor_samples = NULL,
 pval_mrna = c(0.05, 0.01, 0.001),
 return_list = FALSE
)
```
#### Arguments

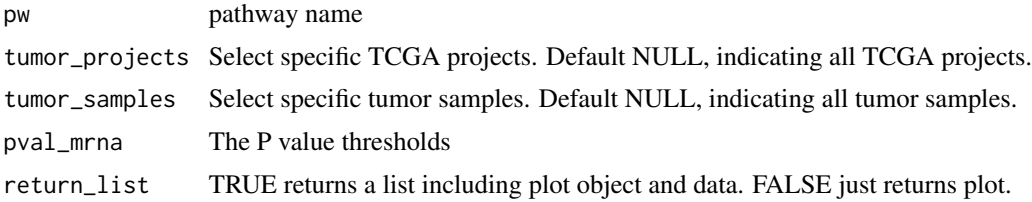

#### Value

funkyheatmap

<span id="page-55-0"></span>

## Description

Visualize molecular profile in PCAWG

#### Usage

```
vis_pcawg_dist(
  Gene = "TP53",
 Mode = c("Boxplot", "Violinplot"),
  data_type = "mRNA",
  Show.P.value = TRUE,
  Show.P.label = TRUE,
 Method = c("wilcox.test", "t.test"),
  values = c("#DF2020", "#DDDF21"),
  draw_quantiles = c(0.25, 0.5, 0.75),
  trim = TRUE,opt_pancan = .opt_pancan
)
```
#### Arguments

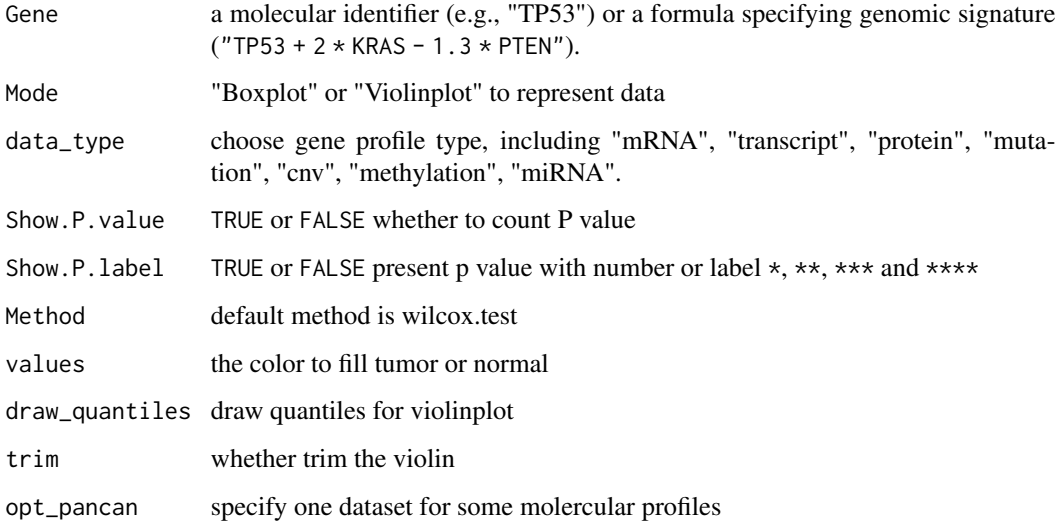

#### Value

a ggplot object

<span id="page-56-0"></span>vis\_pcawg\_gene\_cor 57

#### Examples

```
## Not run:
p <- vis_pcawg_dist(Gene = "TP53")
## End(Not run)
```
vis\_pcawg\_gene\_cor *Visualize Gene-Gene Correlation in TCGA*

#### Description

Visualize Gene-Gene Correlation in TCGA

#### Usage

```
vis_pcawg_gene_cor(
 Gene1 = "CSF1R",Gene2 = "JAK3",data_type1 = "mRNA",
 data_type2 = "mRNA",
  cor_method = "spearman",
 purity_adj = TRUE,
 use_log_x = FALSE,use_log_y = FALSE,
 use_regline = TRUE,
 dcc_project_code_choose = "BLCA-US",
  use\_all = FALSE,filter_tumor = TRUE,
  alpha = 0.5,
 color = "#000000",
  opt_pancan = .opt_pancan
\mathcal{L}
```
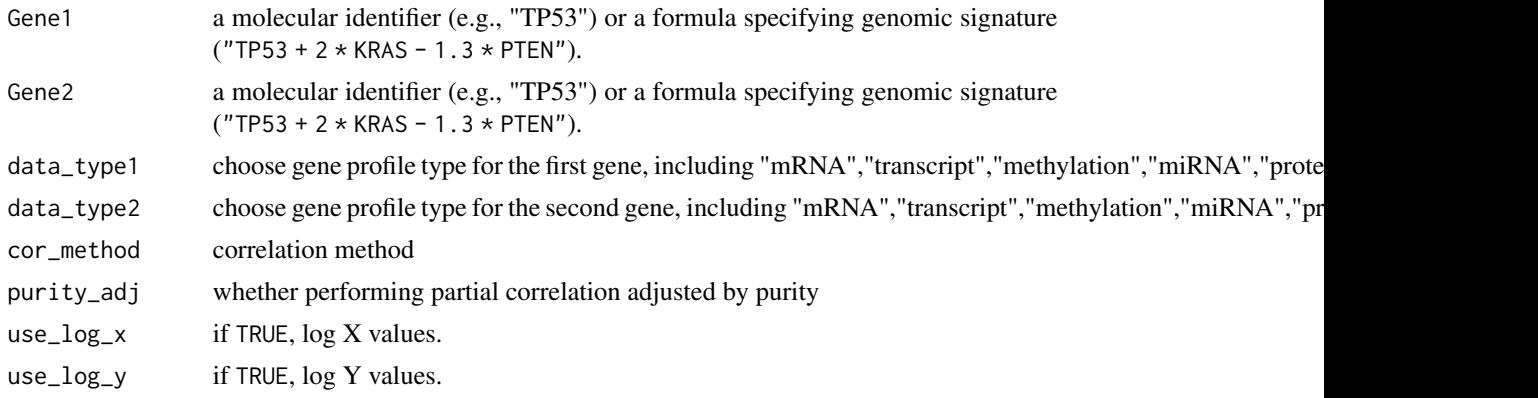

<span id="page-57-0"></span>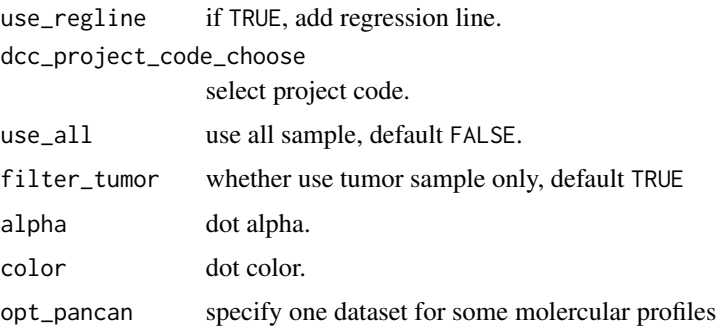

# Value

a ggplot object

vis\_pcawg\_unicox\_tree *Visualize Single Gene Univariable Cox Result in PCAWG*

# Description

Visualize Single Gene Univariable Cox Result in PCAWG

# Usage

```
vis_pcawg_unicox_tree(
  Gene = "TP53",
  measure = "0S",
  data_type = "mRNA",use_optimal_cutoff = FALSE,
  values = c("grey", "#E31A1C", "#377DB8"),
  opt_pancan = .opt_pancan
\overline{\phantom{a}}
```
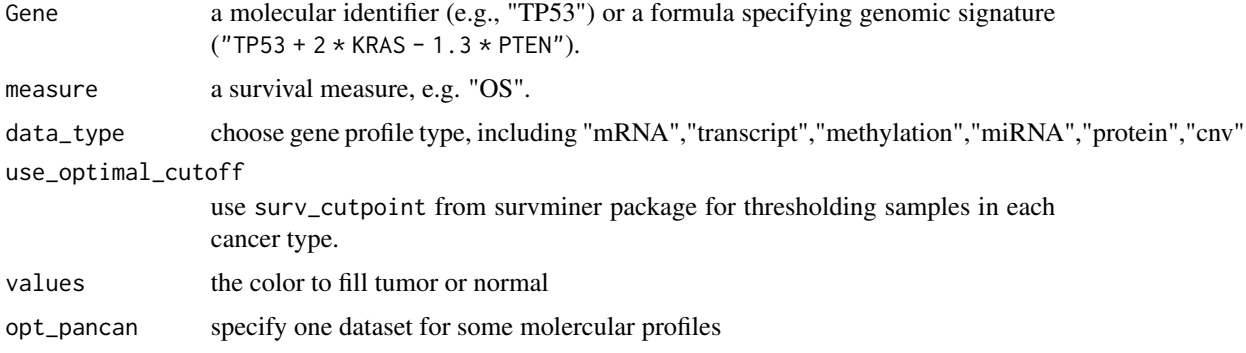

## <span id="page-58-0"></span>vis\_toil\_Mut 59

# Value

a ggplot object

## Examples

```
## Not run:
p <- vis_pcawg_unicox_tree(Gene = "TP53")
```
## End(Not run)

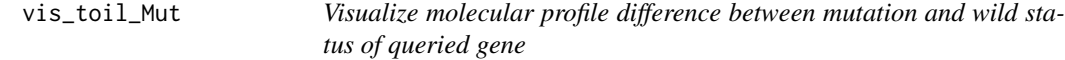

## Description

Visualize molecular profile difference between mutation and wild status of queried gene

## Usage

```
vis_toil_Mut(
 mut_Gene = "TP53",
 Gene = NULL,
  data_type = NULL,
 Mode = c("Boxplot", "Violinplot"),
  Show.P.value = TRUE,
  Show.P.label = TRUE,
 Method = c("wilcox.test", "t.test"),
  values = c("#DF2020", "#DDDF21"),
  draw_quantiles = c(0.25, 0.5, 0.75),
  trim = TRUE,opt_pancan = .opt_pancan
)
```
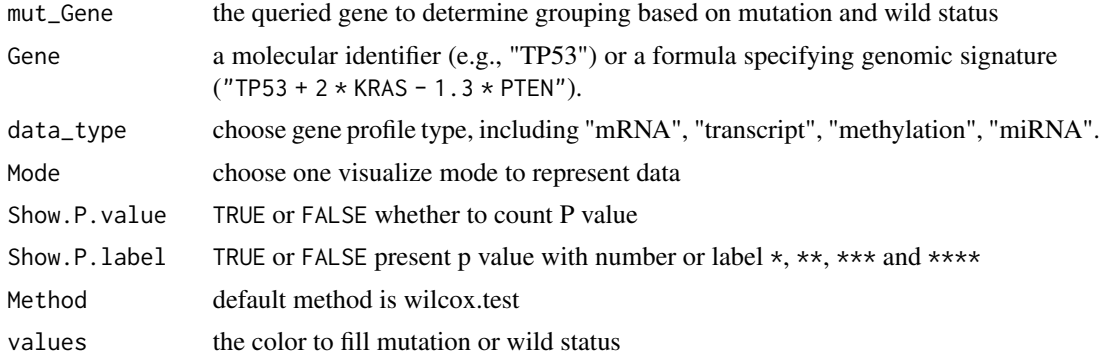

<span id="page-59-0"></span>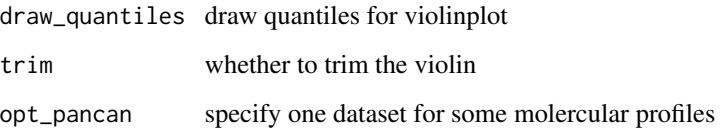

#### Value

a ggplot object or a tibble data.frame

#### Examples

```
## Not run:
p <- vis_toil_Mut(mut_Gene = "TP53")
p <- vis_toil_Mut(mut_Gene = "TP53", Gene = "TNF")
p <- vis_toil_Mut(mut_Gene = "TP53", Gene = "hsa-let-7d-3p", data_type = "miRNA")
## End(Not run)
```
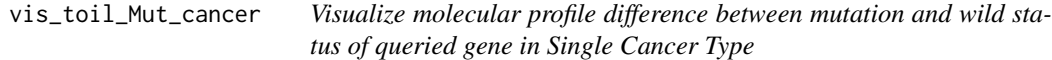

#### Description

Visualize molecular profile difference between mutation and wild status of queried gene in Single Cancer Type

```
vis_toil_Mut_cancer(
 mut_Gene = "TP53",
 Gene = NULL,
  data_type = NULL,
 Mode = c("Dotplot", "Violinplot"),
  Show.P.value = TRUE,
  Show.P.label = TRUE,
 Method = c("wilcox.test", "t.test"),
  values = c("#DF2020", "#DDDF21"),
  draw_quantiles = c(0.25, 0.5, 0.75),
  trim = TRUE,
 Cancer = "ACC",
  opt_pancan = .opt_pancan
)
```
## <span id="page-60-0"></span>vis\_toil\_TvsN 61

#### Arguments

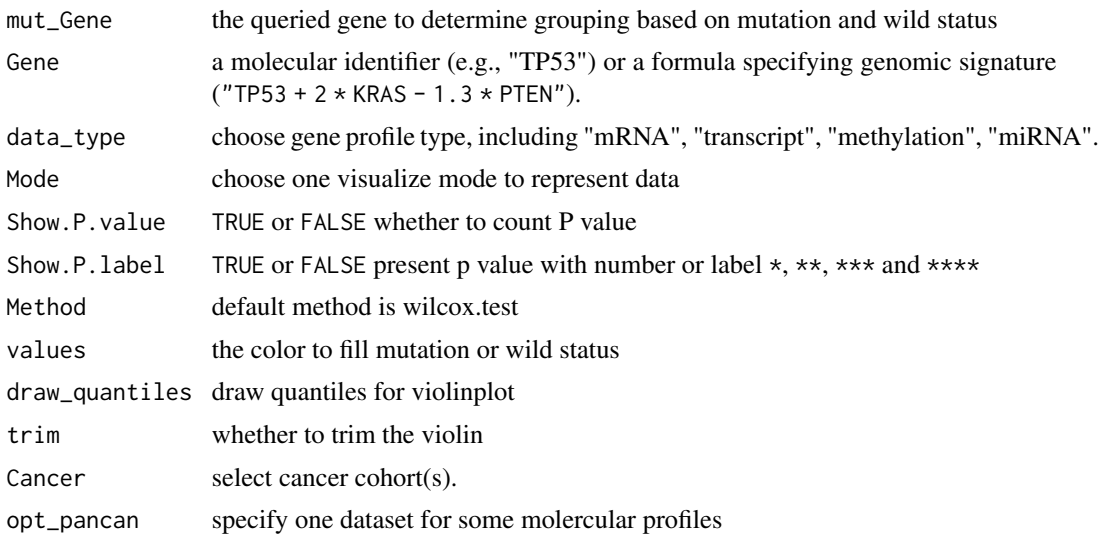

#### Value

a ggplot object or a tibble data.frame.

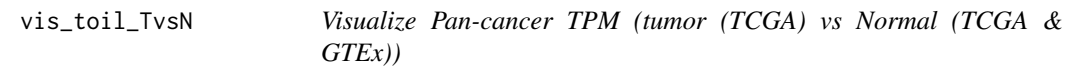

#### Description

Visualize Pan-cancer TPM (tumor (TCGA) vs Normal (TCGA & GTEx))

```
vis_toil_TvsN(
  Gene = "TP53",
 Mode = c("Boxplot", "Violinplot"),
  data_type = "mRNA",
  Show.P.value = TRUE,
  Show.P.label = TRUE,
 Method = c("wilcox.test", "t.test"),
  values = c("#DF2020", "#DDDF21"),
  TCGA.only = FALSE,
  draw_quantiles = c(0.25, 0.5, 0.75),
  trim = TRUE,include.Tumor.only = FALSE,
  opt_pancan = .opt_pancan
\mathcal{E}
```
<span id="page-61-0"></span>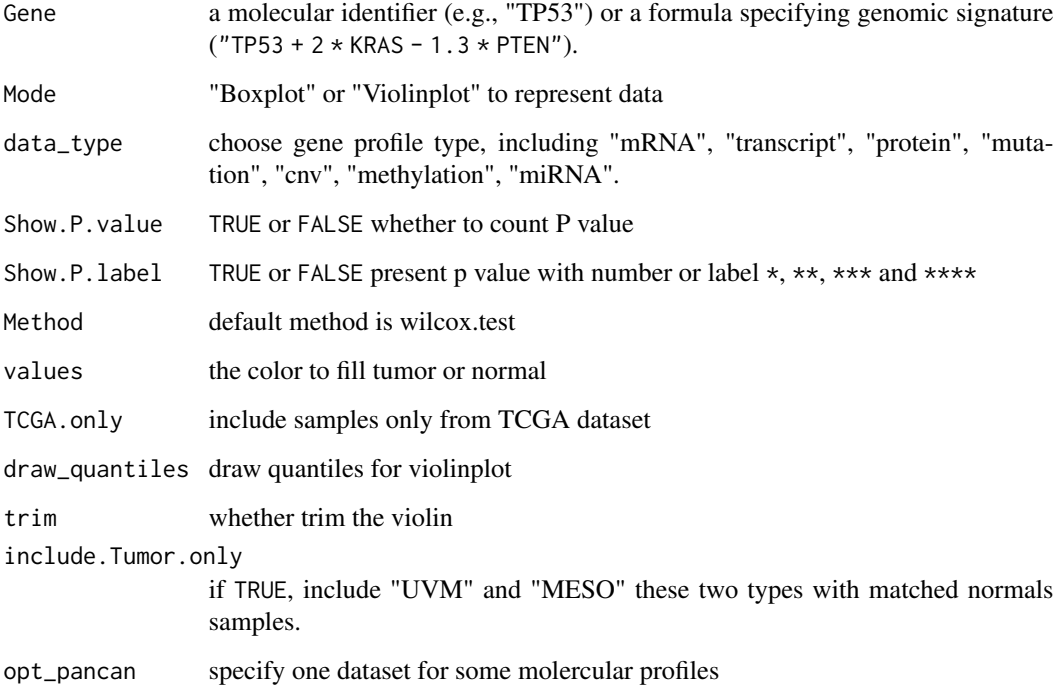

#### Value

a ggplot object

## Examples

```
## Not run:
p <- vis_toil_TvsN(Gene = "TP53", Mode = "Violinplot", Show.P.value = FALSE, Show.P.label = FALSE)
p <- vis_toil_TvsN(Gene = "TP53", Mode = "Boxplot", Show.P.value = FALSE, Show.P.label = FALSE)
```
## End(Not run)

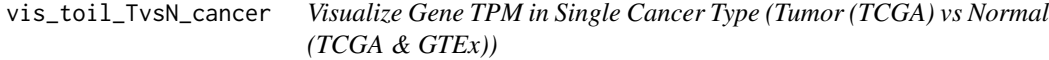

# Description

Visualize Gene TPM in Single Cancer Type (Tumor (TCGA) vs Normal (TCGA & GTEx))

<span id="page-62-0"></span>vis\_unicox\_tree 63

#### Usage

```
vis_toil_TvsN_cancer(
 Gene = "TP53",
 Mode = c("Violinplot", "Dotplot"),
  data_type = "mRNA",
  Show.P.value = FALSE,
  Show.P.label = FALSE,
 Method = "wilcox.test",
  values = c("#DF2020", "#DDDF21"),
  TCGA.only = FALSE,
 Cancer = "ACC",
  opt_pancan = .opt_pancan
)
```
# Arguments

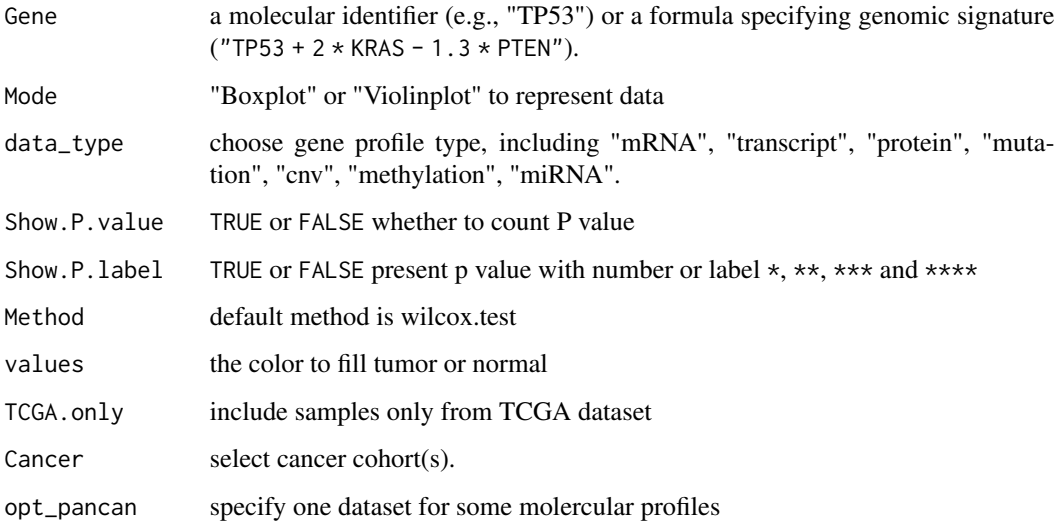

# Value

a ggplot object.

vis\_unicox\_tree *Visualize Single Gene Univariable Cox Result from Toil Data Hub*

## Description

Visualize Single Gene Univariable Cox Result from Toil Data Hub

# Usage

```
vis_unicox_tree(
 Gene = "TP53",
 measure = "0S",
  data_type = "mRNA",
  use_optimal_cutoff = FALSE,
 values = c("grey", "#E31A1C", "#377DB8"),
  opt_pancan = .opt_pancan
\mathcal{L}
```
# Arguments

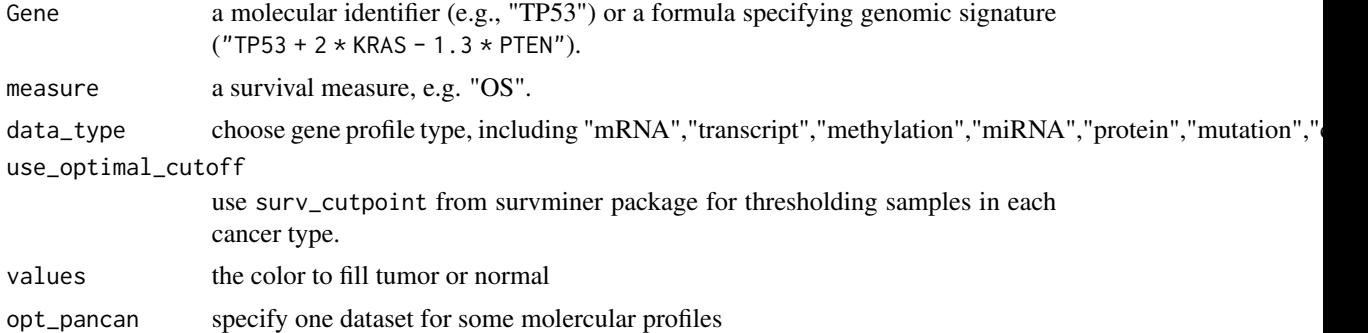

#### Value

a ggplot object

## Examples

```
## Not run:
p <- vis_unicox_tree(Gene = "TP53")
```
## End(Not run)

# <span id="page-64-0"></span>**Index**

∗ datasets .opt\_pancan, [3](#page-2-0) .opt\_pancan, [3](#page-2-0) analyze\_gene\_drug\_response\_asso, [4,](#page-3-0) *[40](#page-39-0)* analyze\_gene\_drug\_response\_diff, [5,](#page-4-0) *[40](#page-39-0)* app\_run, [6](#page-5-0) app\_run2, [7](#page-6-0) available\_hosts, [8](#page-7-0) calc\_pw\_mut\_cnv, [8](#page-7-0) ccle\_absolute, [9](#page-8-0) ccle\_info, [9](#page-8-0) ccle\_info\_fine, [10](#page-9-0) data.frame, *[29](#page-28-0)[–33](#page-32-0)* ezcor, [10](#page-9-0) ezcor\_batch, [11](#page-10-0) ezcor\_partial\_cor, [12](#page-11-0) get\_ccle\_cn\_value, [13](#page-12-0) get\_ccle\_gene\_value *(*get\_ccle\_cn\_value*)*, [13](#page-12-0) get\_ccle\_mutation\_status *(*get\_ccle\_cn\_value*)*, [13](#page-12-0) get\_ccle\_protein\_value *(*get\_ccle\_cn\_value*)*, [13](#page-12-0) get\_pancan\_cn\_value *(*get\_ccle\_cn\_value*)*, [13](#page-12-0) get\_pancan\_gene\_value *(*get\_ccle\_cn\_value*)*, [13](#page-12-0) get\_pancan\_methylation\_value *(*get\_ccle\_cn\_value*)*, [13](#page-12-0) get\_pancan\_miRNA\_value *(*get\_ccle\_cn\_value*)*, [13](#page-12-0) get\_pancan\_mutation\_status *(*get\_ccle\_cn\_value*)*, [13](#page-12-0) get\_pancan\_protein\_value *(*get\_ccle\_cn\_value*)*, [13](#page-12-0)

get\_pancan\_transcript\_value *(*get\_ccle\_cn\_value*)*, [13](#page-12-0) get\_pancan\_value *(*get\_ccle\_cn\_value*)*, [13](#page-12-0) get\_pcawg\_APOBEC\_mutagenesis\_value *(*get\_ccle\_cn\_value*)*, [13](#page-12-0) get\_pcawg\_fusion\_value *(*get\_ccle\_cn\_value*)*, [13](#page-12-0) get\_pcawg\_gene\_value *(*get\_ccle\_cn\_value*)*, [13](#page-12-0) get\_pcawg\_miRNA\_value *(*get\_ccle\_cn\_value*)*, [13](#page-12-0) get\_pcawg\_promoter\_value *(*get\_ccle\_cn\_value*)*, [13](#page-12-0) ggstatsplot::ggbetweenstats, *[50](#page-49-0)* ggstatsplot::ggcorrmat, *[54](#page-53-0)* ggstatsplot::ggwithinstats, *[50](#page-49-0)* keep\_cat\_cols, [16](#page-15-0) load\_data, [16](#page-15-0) mol\_quick\_analysis, [18](#page-17-0) pcawg\_info, [19](#page-18-0) pcawg\_info\_fine, [19](#page-18-0) pcawg\_purity, [20](#page-19-0) ppcor::pcor.test(), *[13](#page-12-0)* query\_general\_value, [20](#page-19-0) query\_molecule\_value, [21](#page-20-0) query\_pancan\_value, [22](#page-21-0) query\_tcga\_group, [24](#page-23-0) query\_toil\_value\_df, [26](#page-25-0) tcga survival analysis, [27](#page-26-0) TCGA.organ, [29](#page-28-0) tcga\_clinical, [29](#page-28-0) tcga\_clinical\_fine, [30](#page-29-0) tcga\_genome\_instability, [30](#page-29-0) tcga\_gtex, [31](#page-30-0) tcga\_purity, [31](#page-30-0)

66 **INDEX** 

```
tcga_subtypes
, 32
tcga_surv
, 32
tcga_surv_get
(tcga survival analysis
)
,
       27
tcga_surv_plot
(tcga survival
       analysis
)
, 27
tcga_tmb
, 33
toil_info
, 33
UCSCXenaTools::XenaData
, 15
vis_ccle_gene_cor
, 34
vis_ccle_tpm
, 35
vis_dim_dist
, 35
37
38
vis_gene_cross_omics
, 39
vis_gene_drug_response_asso
, 40
vis_gene_drug_response_diff
, 40
vis_gene_immune_cor
, 41
vis_gene_msi_cor
, 42
vis_gene_pw_cor
, 43
vis_gene_stemness_cor
, 44
vis_gene_TIL_cor
, 45
vis_gene_tmb_cor
, 46
vis_identifier_cor
, 47
vis_identifier_dim_dist
, 48
vis_identifier_grp_comparison
, 49
vis_identifier_grp_surv
, 51
vis_identifier_multi_cor
, 53
vis_pancan_anatomy
, 54
vis_pathway_cross_omics
, 55
56
57
58
vis_toil_Mut
, 59
60
vis_toil_TvsN
, 61
62
vis_unicox_tree
, 63
```